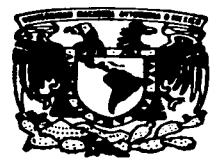

## UNIVERSIDAD NACIONAL AUTONOMA DE MEXICO

FACULTAD DE ESTUDIOS SUPERIORES **CUAUTITLAN** 

"ILUMINACION E INSTALACIONES ELECTRICAS. CORRECCiON DE FACTOR DE POTENCIA POR MEDIO DE BANCO DE CAPACITORES"

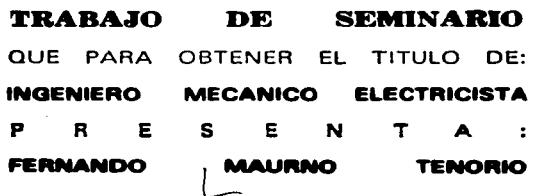

ASESOR: ING. BENJAMIN CONTRERAS SANTACRUZ

CUAUTITLAN IZCALLI. EDO. DE MEX. 1997

///  $\tau_{\diagup}$  .

TESIS CON FALLA DE ORIGEN

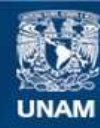

Universidad Nacional Autónoma de México

**UNAM – Dirección General de Bibliotecas Tesis Digitales Restricciones de uso**

# **DERECHOS RESERVADOS © PROHIBIDA SU REPRODUCCIÓN TOTAL O PARCIAL**

Todo el material contenido en esta tesis esta protegido por la Ley Federal del Derecho de Autor (LFDA) de los Estados Unidos Mexicanos (México).

**Biblioteca Central** 

Dirección General de Bibliotecas de la UNAM

El uso de imágenes, fragmentos de videos, y demás material que sea objeto de protección de los derechos de autor, será exclusivamente para fines educativos e informativos y deberá citar la fuente donde la obtuvo mencionando el autor o autores. Cualquier uso distinto como el lucro, reproducción, edición o modificación, será perseguido y sancionado por el respectivo titular de los Derechos de Autor.

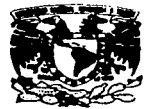

**VAIIVEIMDAD NACIONAL AVERTALA DE MEXICC:** 

### FACULTAD DE ESTUDIOS SUPERIORES CUAUTITLAN UNIDAD DE LA ADMINISTRACION ES DEPARTAMENTO DE EXAMENES PROFESION

DR. JAIME KELLER TORRES DIRECTOR DE LA FES-CUAUTITLAN PRESENTE.

DEPARTAMENIO DE \*XAMENES PROFESIGNALES

#### AT'N: ING. RAFAEL RODRIGUEZ CEBALLOS

**.Jefe del Departunento de Esúnenes** 

Profesionales de la FES-C.

Con base en el art. 51 del Reglamento de Exámenes Profesionales de la FES-Cuautitlán, nos permitimos comunicar a usted que revisamos el Trabajo de Seminario:

Iluminación e Instalaciones Eléctricas.

" Corrección de Factor de Potencia por medio de banco de capacitores"

que presenta\_el\_pasante: Fernando Maurno Tenorio

**coa ...\_,ro de cuenta:** 8837202-0 **para obtener el Titulo de:** 

Ingeniero Mecánico Electricista

Considerando que dicho trabajo reúne los requisitos necesarios para ser discutido en el **EXAMEN PROFESIONAL correspondiente, otorgamos nuestro VISTO BUENO.** 

#### ATENTAMENTE.

#### "POR MI RAZA HABLARA EL ESPIRITU"

Cuantitián Izcalli. Edo. de Mésico. a 25 de Septiembre \_\_\_\_ de 1997

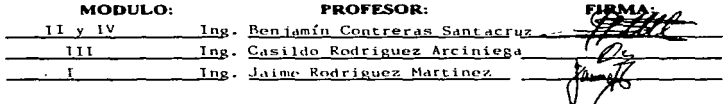

--- …------

" Si en algún momento pudiera recordar a todas las personas que de alguna<br>u otra manera tuvieron que ver con mi formación, tal vez olvidaría a las mas importantes, por que son precisamente estas las que nunca dudaron<br>que lo lograria "

A mis padres y hermanos, dedico este trabajo, por ser mi principal aliciente *y apoyo, sbt el cNal esto 110 ll•llilr• sido posible.* 

A todos mis compañeros y amigos, por su invaluable ayuda, y por hacer menos difíciles estos años.

A todos ellos y a los que se me olvidaron.

**GRACIAS.** 

### **INDICE**

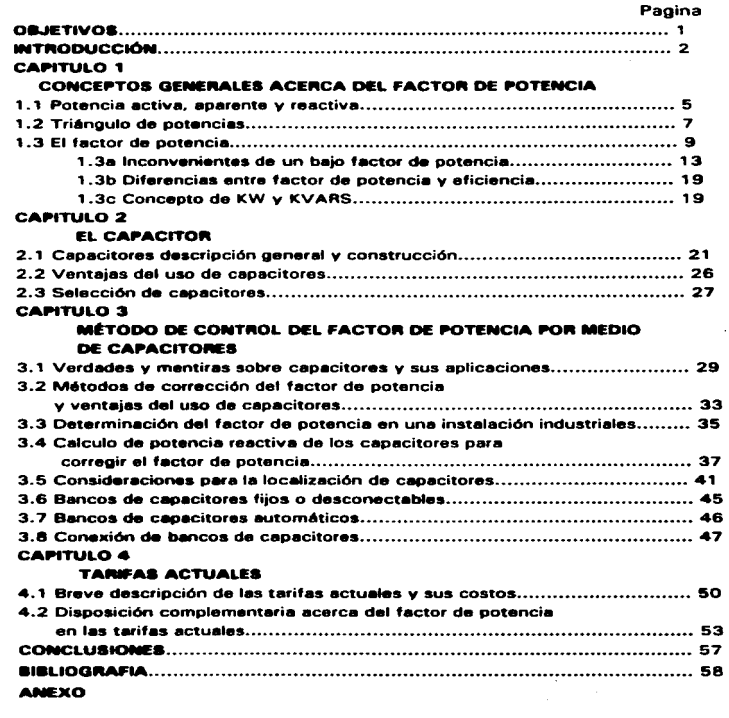

.

**OBJETIVOS:** 

- Mejorar el factor de potencia con capacitares

- Conocer el método de corrección del factor de potencia por medio de un banco de capacitares

**1** 

#### **INTRODUCCIÓN**

Operar con bajo factor de potencia una instalación eléctrica. además del impacto en el pago de electricidad. tiene otras implicaciones de igual o mayor significación. particularmente en relación con la capacidad de los equipos de transformación y distribución de la energía eléctrica *v* con el uso eficiente de la máquinas y aparatos que funcionan con electricidad.

La explicación del factor de potencia. los efectos que se presentan cuando su valor es reducido. y los método para corregirlo. no son temas nuevos. Despues de muchos años han sido tratados en innumerables artículos. libros y revistas especializadas. Sin embargo. el factor de potencia es un problema permanente y de obligada importancia para todos aquellos cuya actividad se relaciona con el diseño. operación y mantenimiento de instalaciones eléctricas. particularmente de plantas industriales. por lo que la revisión periódica de los conceptos no sólo es conveniente sino necesaria.

Una analogía mecánica. la potencia o razón de trabajo realizado se puede calcular a partir de la siguiente expresión:

 $P = F V$ 

Donde:

 $P =$  Potencia en watt (W)

 $F =$  Fuerza en newtons (N)

 $v =$  Velocidad en metros por segundo (m/s)

En la fórmula anterior. Ja fuerza y la velocidad están en la misma dirección; como en el ejemplo que se muestra en la figura 1, donde para empujar un cuerpo a una velocidad de 1 mis. se requiere aplicar una fuerza de 1000 N. En este caso la potencia es de 1000 W.

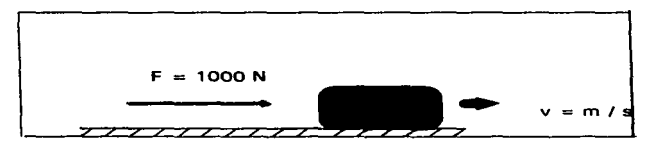

Figura 1 Fuerza aplicada en la dirección del movimiento

Cuando la fuerza y la velocidad o ta dirección del movimiento no son colineales como se indica en la figura 2, un factor de corrección debe ser considerado al aplicar la fórmula anterior.

Para conservar la misma velocidad y por lo tanto la misma potencia que en el primer arreglo. la fuerza requerida es ahora de 1414 N. El producto directo de esta fuerza por la velocidad resulta ser 1 414 W. que es una potencia que se designará como aparente. ya que no es la potencia real desarrollada. La explicación se desprende de la figura 3. en donde se muestra la fuerza y sus dos componentes: OA que actúa en la dirección del movimiento y OB que actúa perpendicularmente a este y que por lo tanto no efectúa ningún trabajo.

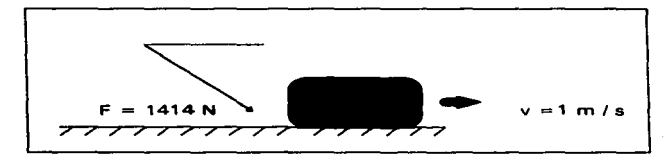

Figura 2 Fuerza aplicada con un ángulo con respecto a la dirección del movimiento

Para este caso la relación entre potencia real y potencia aparente es de 0.707 (1000/1414) que también resulta ser el coseno de 45°. el cual es el ángulo que forman la fuerza y la dirección del movimiento.

Precisamente el coseno de este ángulo. es el factor de corrección por el que hay que multiplicar el producto de la fuerza por la velocidad para obtener la potencia real.

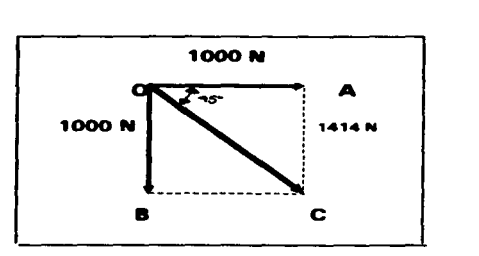

Figura 3 Relación vectorial de fuerzas

4

# CAPITULO 1

# CONCEPTOS GENERALES ACERCA DEL FACTOR DE POTENCIA

#### 1.1. POTENCIA ACTIVA. APARENTE Y REACTIVA:

Desde el punto de vista del suministro eléctrico. existen dos tipos de cargas:

Cargas Resistivas; como por ejemplo: Jos calentadores u hornos de resistencias y las lamparas de filamento.

En el caso de corriente afterna. en los equipos mencionados. la curva de intensidad se encuentra en fase con la del voltaje.

Cargas Reactivas; como por ejemplo: los motores. transformadores. ramparas de descarga, maquinas de soldadura.

En estos equipos una componente de la intensidad está desfasada con el voltaje.

Las cargas resistivas sólo consumen corriente activa. Las cargas reactivas consumen corriente activa y reactiva.

er producto de la intensidad total por la tensión de suministro. constituye la potencia aparente. La unidad de medida normalmente empleada es el KVA ( " Kavea " ).

Todo equipo inductivo como los motores. transformadores. solenoides. etc.. posee bobinados a través de los cuales circulan dos componentes ·distintos de potencia efdctrica:

a.) Una componente medida en kilovvatios ( kw ) que realiza el trabajo útil *v* es la cantidad registrada por un vatrmetro; Es aproximadamente proporcional a la cantidad de combustible quemado en la central eléctrica. Esta componente se encuentra en fase con la tensión.

b. ) Una segunda componente medida en kilovoltamperios reactivos ( kvar ) representa la corriente necesaria para generar el campo magnético necesario para el funcionamiento del motor: Esta componente no efectúa trabajo útil, no es registrable por un vatímetro, pero ocasional calentamiento en los generadores. transformadores v lineas de transpone. Constituye un pérdida de energfa. Esta componente se conoce como inducción magnetizante o corriente de vacío desfasada con la tensión de suministro.

La potencia activa v reactiva están entre si desfasadas 90°. La potencia aparente es la suma vectorial ( o geométrica ) de ambas: (ver triángulo de potencias ) .

Por lo tanto. en los circuitos reactivos. la potencia aparente es siempre mayor que la potencia realmente suministrada.

El coeficiente entre la potencia activa ( útil ) y la potencia aparente se conoce como factor de potencia.

Factor de Potencia = potencia reactiva / potencia aparente = 
$$
cos \varphi
$$

El factor de potencia indica el grado de aprovechamiento de las instalaciones eléctricas.

#### Ejemplo:

En una instalación monofásica con tensión 220 V. En la línea se miden con el amperímetro 20 A *v* con un vatrmetro se registran 4 Kvv. El factor de potencia de la instalación sería:

> $Pac = 1xV \cos \omega$  $4 = 20 (220 / 1000) \cos \theta$  $\cos \varphi = 4 / 4.4 = 0.90$ .

#### Ejemplo:

En una instalación trífasica con tensión 380 V. Se miden con el amperímetro 90 A y con un vatímetro se registran 45 Kvv. El factor de potencia sería:

> Pac =  $\sqrt{3}$  lxV cos  $\varphi$  $45 = \sqrt{3}$  90 (380 / 1000 ) cos  $\phi$  $\cos \varphi = 45 / 59.23 = 0.76$ .

> > 6

#### 1 .2 TRIÁNGULO DE POTENCIAS

En la figura 4 se puede observar la relación de fase. entre el voltaje y la corriente en una carga predominantemente inductiva. Nótese que la corriente se atrasa con respecto al voltaje. pero su defasamiento es menor de 90º. por la componente resistiva de la carga.

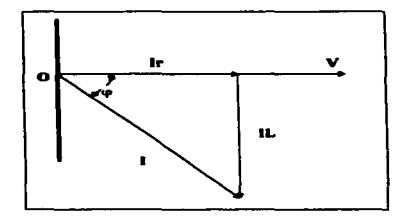

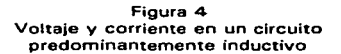

La corriente como la fuerza de la analogía mecánica, se ha desagregado en dos componentes : Ir o corriente activa. asociada con la parte resistiva de la carga y en fase con el voltaje. por lo que es capaz de producir trabajo útil : movimiento, calor, luz sonido, etc.; e IL o corriente reactiva. asociada con la parte reactiva de la carga y que por estar en cuadratura con el voltaje. no produce un trabajo. en sentido físico. pero que tiene la importantísima función de generar el flujo magnético necesario para el funcionamiento de los dispositivos de inducción.

Ya que  $Ir = I \cos \varphi$ , el producto VIr da como resultado la potencia activa. El producto VII donde II = Isen  $\varphi$ , define la potencia reactiva, que se presenta con la letra O *v* se expresa en volt amperes reactivos o VAR.

Como Ir e lL están defasadas 90º. otro tanto ocurre con las potencias <sup>P</sup> <sup>y</sup>O asociadas con ellas. Por esta razón para obtener la potencia total. P <sup>y</sup> O no se pueden sumar directamente. sino en forma vectorial como se muestra en el triangulo de potencias de la figura 5. Nótese que la potencia total, que se representa con la letra S, no es otra que la potencia aparente VI.

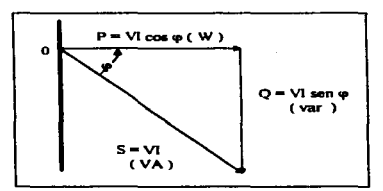

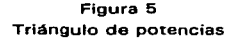

Del triángulo de potencias se tiene que :

$$
FP = cos \varphi
$$
  
FP = PS  
FP = 
$$
\frac{P}{\sqrt{P^2 + Q^2}}
$$

Es decir • el factor de potencia se puede expresar como la relación aritmética de las potencias activa y aparente.

Generalmente las unidades para las potencias aparente. activa y reactiva: VA. W y VAR. respectivamente. resultan inapropiadas para las cantidades que se manejan en los sistemas eléctricos y se prefiere usar KVA. KW y KVAR. que se definen en las fórmulas que se tienen en la tabla 1.

En esta tabla se han incluido las relaciones de potencia para los circuitos trifásicos. en donde el voltaje V es el de línea o entre fases.

En Ja práctica es común designar a las potencias por sus unidades. las que al sustituirse en las fórmulas anteriores dan como resultado las siguientes expresiones. con las que con frecuencia se define al factor de potencia.

> $FP = KW / KVA$  $=$  KW  $\sqrt{KW^2+KVAR^2}$

| н                 | .<br>54.      | $\sim$                  |                                                      |
|-------------------|---------------|-------------------------|------------------------------------------------------|
| <b>CANTIDAD</b>   | <b>UNIDAD</b> | <b>MONOFASICO</b>       | <b>TRIFASICO</b>                                     |
| Potencia Aparente | <b>VA</b>     | vı                      | 1.73 VI                                              |
|                   | <b>KVA</b>    | 1000                    | $1.73 \text{ V}$<br>1000                             |
| Potencia Activa   | w             | VI x FP                 | $1.73$ VI x FP                                       |
|                   | ĸw            | VIXFP<br>1000           | 1.73VI x FP<br>1000                                  |
| Potencia Reactive | <b>VAR</b>    | $\sqrt{1 - FP^2}$<br>vı | $1.73$ VI $\sqrt{1.7}$ $\overline{F}$ $\overline{F}$ |
|                   | KVAR          | 行一件的<br>1000            | $1.73$ VI $\sqrt{1 - F P^*}$<br>1000                 |

Tabla

#### 1 .3. EL FACTOR DE POTENCIA

En los circuitos eléctricos de corriente directa. la potencia es el producto del voltaje por la corriente; es decir. es el resultado de multiplicar los volts por los amperes.

Sin embargo, en los circuitos de corriente alterna, entre estas cantidades se llega a presentar un ángulo. similar al de la fuerza *v* la velocidad de la analogía mecánica *v* como en este caso. su coseno es el factor de corrección por el que hay que multiplicar el producto del voltaje por la corriente (potencia aparente). para obtener la potencia real.

 $P = VI \times \cos \omega$ 

donde

 $P =$  Potencia real en watts (W)  $V =$  Voltaje en volts  $(V)$ 

 $1 =$  Corriente en amperes (A)

- $VI =$  Potencia aparente en volts amperes (VA)
- q> = Ángulo de fase en grados (ª)

La potencia real en electricidad se designa. usualmente como potencia activa y el factor de corrección cos cp. como factor de potencia o simplemente FP.

Con frecuencia suele multiplicarse por 100 a cos  $\varphi$  para expresarlo en por ciento.

El ángulo de fase o defasamiento entre el voltaje y la corriente. depende de la carga que se está alimentando. En los circuitos eléctricos se distinguen dos tipos básicos: cargas resistivas y cargas reactivas. Estas últimas a su vez se dividen en inductivas y capacitivas.

Al aplicar el voltaje a una carga resistiva. la corriente que se toma se encuentra en fase con este. es decir el defasamiento es igual a 0° como puede observarse en la figura 6. donde se muestran las ondas de voltaje y corriente y su representación por medio de vectores gráficos.

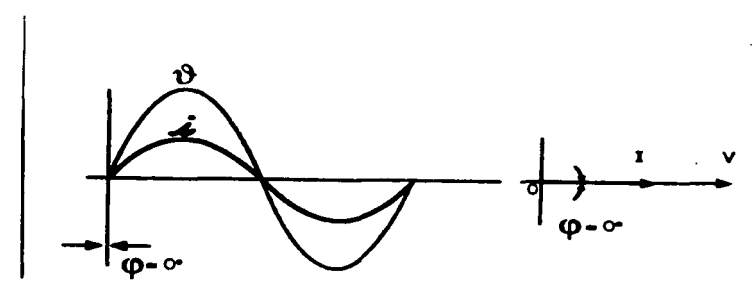

Figura 6 Voltaje *v* corriente en una carga resistiva

En el caso de las cargas reactivas. la corriente se detasa 90°. en atraso si es inductiva ( figura 7) y en adelanto si es capacitiva ( figura BJ.

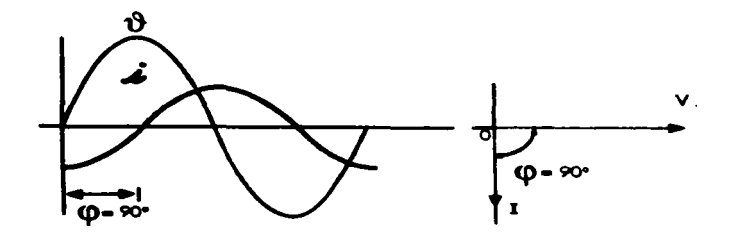

Figura 7 Voltaje y corriente en una carga reactiva inductiva

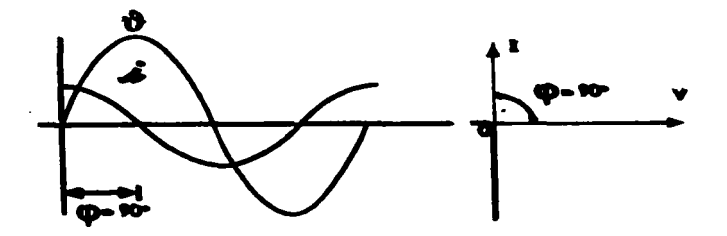

Figura 8 Voltaje y corriente en una carga reactiva capacitiva

**A CONTRACTOR Consulations** 

11

ومعاملا المحصوصات ومستبرا ومقرورات والمسا

La mavoria de las cargas en las instalaciones eléctricas son de una combinación de los tipos básicos que se han descrito. predominando fas de naturaleza inductiva como : motores de inducción. balastros para lamparas fluorecentes, soldadoras de arco, etc., cuyo factor de potencia es en atraso. por el retardo de la corriente en relación al voltaje. Precisamente las cargas inductivas, son el origen del bajo factor de potencia. con los inconvenientes que ocasiona. *v* para contrarrestarlas se emplean cargas capacitivas que por sus características se oponen a sus efectos.

En la tabla A se indican valores típicos de factor de potencia, expresado en porciento. para diferentes equipos industriales. donde los valores corresponden a factores de potencia en atraso. con excepción de los capacitores donde el factor de potencia es en adelanto, *v* de los motores *v* condensadores síncronos, que pueden presentar las dos características.

| Eguipe                             | Pactor de Petencia |  |
|------------------------------------|--------------------|--|
| Motores de inducción :             |                    |  |
| De fase partida                    | $55 - 75$          |  |
| De fase partida Int.               | $75 - 85$          |  |
| Polifásicos Jaula de Ardilla alta  | 75 = 90            |  |
| velocidad.                         |                    |  |
| De baja velocidad                  | 50 ± 60            |  |
| Soldadoras de tipo transformador   | 50.60              |  |
| Soldadoras de tipo motor generador | $50 - 70$          |  |
| Homos eléctricos de arco           | 80 = 90            |  |
| Hornos eléctricos de inducción     | $60 - 70$          |  |
| Compresoras de aire                | 50 & 80            |  |
| Soldadoras de arco                 | 35 = 60            |  |
| Alumbrado con lámparas de descarga | 70 - 80            |  |
| Alumbrado fluorecente              | $75 - 80$          |  |
| Lámparas incandescentes            | 100                |  |
| Homos y aparatos de calefacción    | 100                |  |
| <b>Motores sincronos</b>           | Variable           |  |
| <b>Condensadores sincronos</b>     | Variable           |  |
| Capacitores ( on adelanto )        | $8.5 - 9.5$        |  |

Tabla A

#### 1 .3.•. INCONVENIENTES DE UN BA.JO FACTOR DE POTENCIA

Las cargas eléctricas pueden consumir potencia reactiva en tal magnitud, que afectan al factor de potencia de una instalación .

En la figura 9 se puede observar que cuanto mayor sea la corriente reactiva. 11. mayor es el ángulo q1 *v* por lo tanto. más bajo el factor de potencia.

Aparejado se tiene un incremento en la corriente total 1 con serios inconvenientes. no sólo para el usuario sino también para la compañía de suministro de energía eléctrica. como los que describen a continuación.

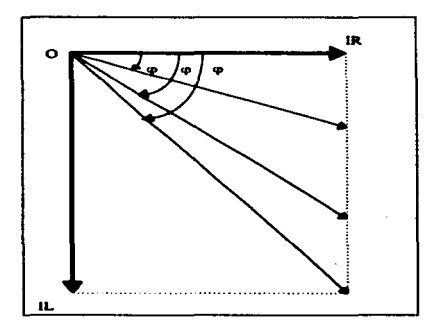

Figura 9 Disminución del factor de potencia ( cos  $\varphi$  ) al incrementarse la corriente reactiva IL.

Una disminución de la capacidad de los equipos de generación, distribución y maniobra de la energía eléctrica. El tamaño de los conductores y otros componentes de los equipos mencionados. se diseñan para un cierto valor de corriente v. para no dañarlos. se deben de operar sin que este se rebase. a riesgo de sufrir algún desperfecto.

El exceso de corriente debido a un bajo factor de potencia. puede obligar a utilizar conductores de mayor calibre y por lo tanto más caros. e incluso en la necesidad de invertir en nuevos equipos de generación y transformación. si la corriente demandada llega a sobrepasar la capacidad de equipos existentes. En la figura 10, se muestra la curva típica de un transformador de distribución. en donde se puede observar cómo su capacidad depende directamente del factor de potencia. Para valores reducidos de este. la carga útil del equipo se ve notoriamente disminuida.

en porciento KW

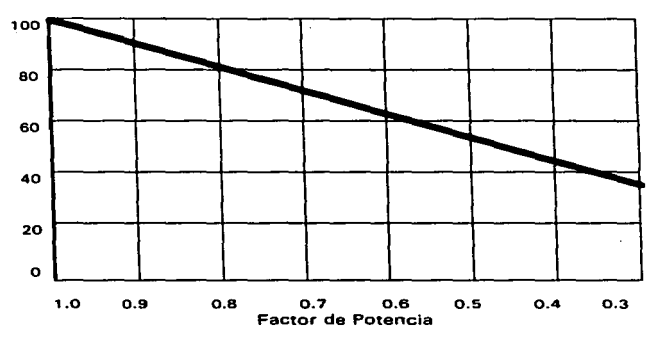

Figura 10 Influencia del factor de potencia en la capacidad de transformadores.

Un incremento en las pérdidas por calentamiento. La potencia que se pierde por calentamiento esta dada por la expresión 1 R. donde l es 1a corriente total y R la resistencia eléctrica de los equipos: bobinados en generadores y transformadores. conductores de distribución. etc.

Como un baio factor de potencia implica un incremento en la corriente total. debido ·al aumento en su componente reactiva. las perdidas pueden aumentar de manera significativa. La figura 11 muestra el efecto de factor de potencia en las perdidas de un circuito alimentador de 1 00 m de longitud conductores de ca1ibre 2/0. 440 V y una corriente de 1 50 A cuando trabaja con un factor de potencia unitario.

Obsérvese cómo las pérdidas se incrementan conforme disminuye el factor de potencia. La variación es exponencial ya que las pérdidas dependen del cuadrado de la corriente.

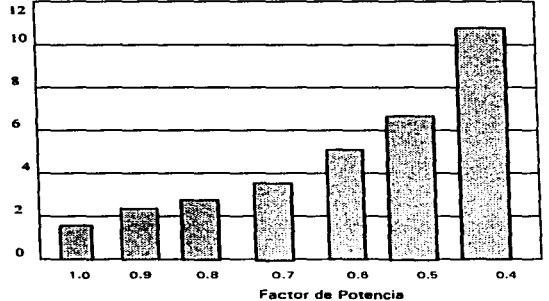

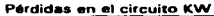

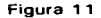

Pérdidas de un circuito alimentador de 100 m. conductor calibre 2/0. 440 V y corriente de 1 50 A con factor de potencia unitario.

Una deficiente regulación de voltaje. Un factor de potencia reducido ocasiona un abatimiento del voltaje de alimentación de las cargas eléctricas l motores, lámparas, etc.) que pueden experimentar una reducción sensible en su potencia de salida.

Esta reducción del voltaje se debe a gran medida, a la caída que se experimenta en los conductores de transformadores y circuitos por la corriente en exceso que circula por ellos.

Para el circuito descrito en el punto anterior, en la figura 12 se muestra gráficamente la perdida de voltaje qüe se presenta al reducirse el factor de potencia.

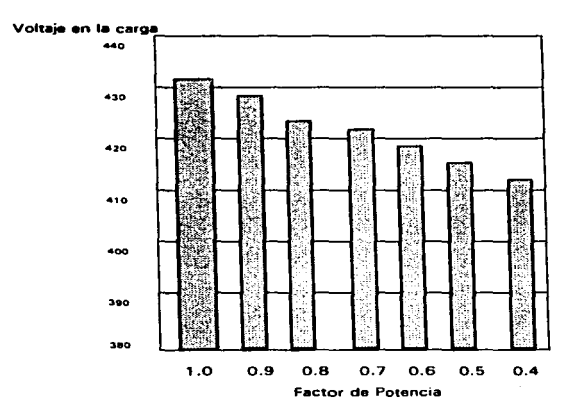

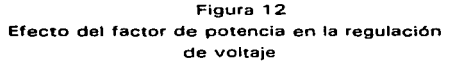

Un incremento en la facturación de energía eléctrica. Un bajo factor de potencia significa energfa desperdiciada y afecta a la adecuada utilización del sistema eléctrico. Por esta razón en las tarifas eléctricas. se ofrece una reducción en la factura de electricidad en instalaciones con un factor de potencia mayor al 90% y también se impone cuotas amanera de multas si el factor de potencia es menor a la cifra señalada.

En la Tabla 3 se muestran las expresiones para calcular los porcentajes de bonificación *v* recargo. que por factor de potencia. se aplican a los cargos por consumo y demanda máxima de energía y que no excederán los porcentajes máximos que ahí se indican.

En las fórmulas el factor de potencia está expresado en porciento.

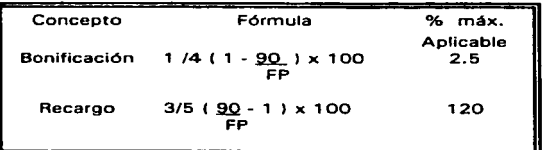

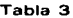

De acuerdo con la tabla, un usuario que opera con un factor de potencia de 80% ( valor que se encuentra con frecuencia en instalaciones industriales J tiene que pagar un recargo del 7.5 % sobre el monto de su cuenta de electricidad. Este recargo puede alcánzar la cantidad de 120ºA, en el caso extremo de tener un factor de potencia del 30%.

**Ejemplo:** Supongamos que se solicita de un motor 180 KW siendo el factor de potencia de 0.65 :

> $Cos \varphi = P \arccos \varphi$ P aparente P aparente = P activa Cos o  $180 = 277$  KVA 0.65

La empresa suministradora para que su cliente pueda disponer de los 1 80 Kw, deberá producir 277 KVA. Los equipos y líneas deberán estar previstos para transportar esta potencia aparente.

Supongamos ahora que tenemos una línea capaz de transportar los 277 KVA.

Esta línea, con un factor de potencia de 0.65. puede suministrar una potencia activa de :

 $P$  activa = 277 x 0.65 = 180 KW

Si el factor de potencia se mejorase hasta 0.90 :

P activa = 
$$
277 \times 0.90
$$
 = 249 KW

La capacidad de carga de la linea se verfa aumentada. Ahora se podrían conectar cargas de hasta  $249 - 180 = 69$  KW. sin riesgo de sobrecargar la línea o tener que cambiarla por otra de mayor sección.

Un factor de potencia bajo. aumenta las pérdidas en las líneas de transporte eléctrico. Estas pérdidas son mayores cuanto mayor es la intensidad que recorre la línea.

Potencia = Corriente x Voltaje cos  $\varphi$ 

Corriente = Potencja Voltaie cos o

Cuanto menor sea cos  $\varphi$  ( menos denominador ) mayor sera la corriente. Al crecer la corriente aumentan las pérdidas en la línea y por lo tanto la cafda de tension en la misma.

#### 1.3b DIFERENCIAS ENTRE FACTOR DE POTENCIA Y EFICIENCIA

Existe alguna confusión entre estos dos conceptos. pues dada la naturaleza abstracta del factor de potencia, es un vicio común relacionarlo directamente con la eficiencia de una instalación.

Ambos conceptos están representados por cocientes de dos cantidades.

El factor de potencia es proporcional el cociente de KW entre KVA, potencia real entre potencia total suministrada a una máquina.

#### $F. P. = KW / KVA$

La eficiencia es el cociente de energía aprovechada, entre energía total suministrada a una máquina.

#### $n =$  Ea / Etotal

Nótese que ambos conceptos relacionan unidades distintas: El factor de potencia es una relación de POTENCIAS, mientras que .la eficiencia relaciona ENERGÍAS.

La confusión de que se habla viene por el efecto palpable del factor de potencia. la párdida de energía en forma de calor.

#### 1.3 e CONCEPTO DE KW Y KVARS

Seguramente todos están familiarizados con el concepto de mejoramiento de factor de potencia y una de sus aplicaciones clásicas es la de aprovechar instalaciones existentes para una mayor carga. mejorando el factor de potencia. ¿Que significa esto? todos conocemos el ya clásico diagrama circular compuesto por el lugar geométrico de los vectores KW y KVARS. teniendo como diámetro el vector KVA.

A lo que se quiere llegar es. que clase de instalaciones se refiere este concepto. Evidentemente. la más común es la subestación y la línea de transmisión. las cuales tienen una capacidad determinada de conducción en Amperes y se tratará de que todos ellos produzcan trabajo útil y no sólo calentamiento.

¿Que sucederfa en el caso de un generador 7. Supongamos que se tiene un alternador de 2500 KW cuyo factor de potencia nominal es de 0.8 *v* la carga que suministra es del orden de este valor, v normalmente esta trabajando a 2500 KW de carga y factor de potencia, ¿ Podemos obtener más carga del generador mejorando el factor de potencia de la misma ? •

Antes de poder contestar esta pregunta debemos conocer los datos de placa del primotor, pues normalmente esta dimensionado de tal manera que suministre plena carga de acuerdo con los KW de diseño del generador correspondiente.

O sea si nuestro ejemplo el primotor es de 2500 KW de potencia, al mejorar el factor de potencia de la carga, con miras a aumentar. estamos sobrecargando el primotor.

 $\mathbf{t}$  $\bullet$ 

Hemos llegado a una de las maniobras comunes en operación de generadores eléctricos : Para aumentar la carga activa de un generador en paralelo con otras fuentes, abriremos la válvula de agente motriz { combustible, vapor. agua,. gas. etc. ) . Para variar el factor de potencia de dicho generador en paralelo con otros hemos de modificar el valor de excitación. Aumentar excitación implica aumentar potencia reactiva, baja el factor de potencia y viceversa.

{ En este caso en particular estamos suponiendo que el factor de potencia general es atrasado ). Este ejemplo nos ilustra la naturaleza de las potencias activas y reactivas : La activa proviene directamente del combustible, nos cuesta y finalmente nos producirá trabajo útil en el punto de utilización; la reactiva es producto de la excitación y si esta es separada el primotor no se entera de una variación de factor de potencia, salvo, claro esta. en casos extremos de inestabilidad de sistemas. etc., a que puede llegarse por variaciones fuertes de factor de potencia.

El efecto inmediato de una variación del factor de potencia se manifiesta en la magnitud de corriente y se refleja posteriormente en el calentamiento mayor o menor del generador. pero. repito el primotor no se habrá· enterado. O sea se ha variado el campo magnético por medio de una fuente distinta al primotor.

20

# CAPITULO 2

## EL CAPACITOR

#### 2.1 CAPACITORES DESCRIPCIÓN GENERAL Y CONSTRUCCIÓN

Uno de los métodos más populares de corrección de factor de potencia. es el uso de capacitares conectados en paralelo con el circuito ( Shunt capacitor ).

#### Que *es* un capacitor:

Un capacitar puede definirse como un dispositivo eléctrico que sirve para almacenar y liberar energía electrostática. según el valor instantáneo de la tensión aplicada.

En su ""modelo" més simple consiste de dos placas metálicas separadas por un aislante o dielectrico, que puede ser aire. papel. etc., con unas terminales adecuadas para conectar a la fuente de energía.

La cantidad de energía almacenable en un capacitar está en función de las características del dielectrico. de la tensión aplicada. el área de las placas y la dístancia entre estas.

Se demuestra que esta relación puede representarse por la ecuación siguiente:

#### $Q = (KA/d) e$

En donde:

 $Q =$  Es la cantidad de energía almacenada.

 $K =$  Representa la constante de características

eléctricas.

- $A = Es$  el área de las placas.
- $d =$  Es la distancia entre placas.
- e = Representa la tensión aplicada.

Analizando la ecuación anterior. vemos que la carga es directamente proporcional a la tensión aplicada.

La expresión KA / d representa las condiciones físicas y dimensionales del capacitar y se le conoce como la capacitancia ( C ) de la unidad y es una medida de la habilidad del mismo para almacenar energía.

De acuerdo a lo anterior:

 $C = KA / d$  Equación 2

v Q = CE Ecuación 3

La ecuación 3 afirma lo dicho anteriormente y nótese que la carga almacenada en un capacitor está en proporción directa a las características de dielectrico y al área entre las placas del mismo e inversamente proporcional a la separación entre ellas.

La construcción de un capacitar simple. como el descrito. con placas de grandes dimensiones y dielectrico de aire. sería impráctico y poco económico. pues para lograr los valores requeridos por la industria moderna. las unidades serían de dimensiones tales que sería imposible su construcción y su manejo. se han encontrados otros dielectricos los cuales tienen características tales que permiten la reducción de las dimensiones físicas de los capacitares para las mismas características eléctricas; Estos materiales son papel. aceite. diaclor. vidrio. resinas. etc.

Se llama constante dielectrlca de un material al cociente del valor de su capacitancia entre et de la del aire. suponiendo. desde luego. que las dimensiones físicas son constantes.

De ahí que:  $k = Cd / Ca$ 

La tabla siguiente da una idea de las características de los distintos · materiales como dielectricos:

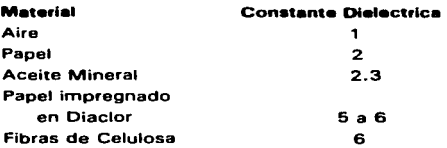

En la práctica moderna. se ha llegado a un método de construcción casi universalmente aceptado y consiste en formar el conjunto de placas y dielectrico en rollos. con el resultado de un capacitor de potencia reactiva méxima en un espacio mínimo, con las consiguientes economías.

Las principales componentes de los capacitores para corrección de factor de potencia son:

a. Papel

b. Aluminio

c. Diaclor

d. Aislamiento

e. Bote y terminales de porcelana

f. Resistencias de descarga

Describiremos someramente cada una de ellos:

#### **a. P•pel**

Este, junto con el aluminio forman la " sección " enrollada y aplanada, corazón del capacitar. El papel es del tipo Kraft. sumamente fino. hecho a base de pulpa pura de pino, en máquinas especiales y bajo un control extremadamente riguroso, con lo que se obtienen las características físicas. químicas y eléctricas necesarias.

¿ Por que se usa el papel como dielectrico ? El papel es relativamente barato. se consigue en grandes cantidades, es de fácil manejo y tiene características eláctricas muy favorables.

Dentro de un capacitar actúa como un espaciador entre las placas de aluminio o electrodos: presenta una porosidad del orden del 50%. por lo que es capaz de retener una proporción considerable de dielectrico líquido. agente de impregnación.

De la Tabla anterior vimos que la fibra de celulosa tiene una constante dielectrica de 6. El aire contenido en los poros del papel, reduce este valor a aproximadamente 2. Sin embargo. si el aire del papel se desplaza por un dielectrico líquido. tal como el Diaclor, la constante dielectrica para el papel llega alrededor de 5.9.

Este valor tan alto de la constante dielectrica del papel impregnado hace que sea muy útil para la construcción económica de capacitares.

Otra característica importante del papel impregnado es su factor de potencia más bajo que el de otros materiales aislantes.

El espesor de cada hoja de papel usado es de 0.00066  $''$  (0.016764 mm ) y se usan 5 hojas entre electrodos. Con esto se obtiene un espesor total de aislamiento de 0.0033 •• ( 0.8382 mm ) ¿Por que se usan 5 capas de papel *v* no una sola ? En primer lugar las 5 capas de papel hacen más flexible cada sección, y en segundo termino se obtiene un mejor aislamiento. puesto que aún un papel puro. tiene partículas conductoras. Al poner 5 capas de papel. las probabilidades de alinear 5 partículas conductoras son muy remotas.

Las especificaciones para el papel permiten un máximo de una partícula conductora por pie cuadrado de papel. Nótese que con este método se tiene un alto grado de seguridad y un magnífico aislamiento.

#### b. Aluminio

and a strategies of the con-

La laminilla usada para las placas de un capacitar tiene un espesor de 0.00025 • • ( 0.00635 mm > y es de aluminio de 99.4% de pureza. Debe estar libre de aceites. suciedad y otros agentes contaminantes y se conoce como • super dry foil " (super seco ).

Las terminales de la sección también son de aluminio puro,. pero son de un espesor mayor:  $0.003'' \times 0.5'' + 0.0762 \times 12.7$  mm). Se usan 4 de estas terminales por sección.

La manufactura de las secciones o bobinas de papel y aluminio se llevan a cabo bajo condiciones atmosféricas tales como temperatura. humedad y pureza controladas.

Esta es una precaución esencial para asegurar un producto de primera calidad.

Las secciones se enrollan en una máquina especial y se lleva a cabo un control de calidad riguroso. Cada rollo se aplana y se somete a una prueba dieléctrica del orden de 2000 volts CD y se mide su capacitancia en un dispositivo que simula las condiciones de las secciones dentro del bote. Cada sección es para un voltaje aplicado del orden de 1 000 a 1200 volts. y para tensiones mayores se harén combinaciones de serie paralelo con las 20 secciones - contenidas en cada bote.

24

Hollywood and a straight and the con-

#### c. Di•clor

Este es un líquido de magníficas propiedades dieléctricas y es un producto químico conocido como difenil clorado. obtenido a base de benceno clarinada en grado múltiple. por medio de la substitución de algunos átomos de hidrógeno por átomos de cloro, hasta que la molécula de benceno contenga un 42% de cloro, con lo que se conoce como Diaclor. Este producto es la materia básica de los Askareles. Su característica más importante es ta no inflamabilidad. con lo que no se propaga ningún fuego por falla del capacitar.

#### d. Aislamiento General

Para obtener máxima seguridad dieléctrica entre las partes vivas y el bote. se envuelve el conjunto de secciones en varias capas de papel Kraft de 0.010" 1 0.254 mm).

#### e. Bote y Terminales de Porcelana

El conjunto de secciones individuales está contenido en un bote de lámina de hierro calibre Nº 16. Esta lámina puede ser rolada en frío ( cold rollad ) o de acero inoxidable. La construcción es soldada y en el caso de la lámina cold rolled es sujeta a un tratamiento de chorro de arena y metalización con aluminio con medida de protección contra la corrosión. Posteriormente se cubre con 2 capas de pintura vinílica.

La tapa también está soldada sobre la parte superior del bote y contiene una o dos boquillas terminales de porcelana, soldadas a un collarín. a base de estaño y este a su vez a la tapa. Con este método se obtiene un hermetismo perfecto. Los botes se prueban con aire seco a presión.

#### f. Resistencia de Descarga

En paralelo con las terminales del capacitar se conecta una resistencia de carbón de un valor tal que reduce el voltaje de carga residual a 50 volts en 5 minutos, contados a partir de la desconexión del aparato de la línea. La composición química de esta resistencia debe ser tal que no ataque ni sea atacada por el diaclor.

La impregnación se lleva a cabo al alto vació ( aproximadamente 0.030 mm. columna de mercurio) y a altas temperaturas. del orden de 130 º C.

#### 2.2 VENTA.JA& DEL USO DE CAPACITORES

Antes de hablar de ventajas. hagámonos la siguiente pregunta ¿ Por que capacitares ? Los capacitares reducen el costo de la energ(a. Hberan capacidad de sistema. elevan niveles de voltaje; reducen las pérdidas en los sistemas de distribución. y en caso de conexión en serie o en condiciones de control automático,, mejoran la regulación de la tensión. En muchos casos son la única solución práctica y económica a problemas de distribución; son por regla general la forma más económica para mejorar el factor de potencia en instalaciones industriales: sobre todo en el caso de plantas va existentes.

Puede darse el caso en que resulta más económico usar motores sincronos. pero resulta practico solamente cuando se agregue un motor nuevo y de tamaño considerable a la planta.

Sus ventajas son. entre otras. bajo costo por KVAR. facilidad de instalación. no requieren mayor atención y mantenimiento. pues son herméticos. perfectamente bien protegidos contra corrosión. prácticamente en cualquier atmósfera; están diseñados para soportar sobretensiones de hasta 100%; soportan cambios bruscos de temperatura y su control es sencillo. en su aplicación normal.

Por su impregnación en diaclor. su falla no se propaga. pues cualquier fuego se sofoca en el líquido. además que carecen totalmente de oxigeno en su interior. pues su impregnación es hecha al alto vacío. No tiene partes en movimiento por lo que no hay desgaste.

Una de las desventajas es que no son reparables; si por alguna causa llegara a fallar una unidad, pues cualquier falla lleva a la destrucción total del aparato.

#### 2.3 SELECCIÓN DE CAPACITORES

Para la aplicación industrial hay dos razones básicas por las que es deseable mejorar el factor de potencia.

1. Ahorros obtenidos en los pagos de Cfa. de Luz. al eliminar la porción de multas por concepto de bajo factor de potencia.

2. Mejor- aprovechamiento de las instalaciones existentes reduciendo perdidas en subestación y alimentadores y mejorando por el mismo la regulación de la tensión.

En aquellas zonas. en que el distribuidor de energía eléctrica no exija un factor de potencia m(nimo, desaparece la primera razón y queda por considerar la segunda de acuerdo con las condiciones particulares de cada caso.

Si la única preocupación es mejorar el factor de potencia general de la instalación, la aplicación es simple, y la magnitud de los KVARS por instalar está gobernada primordialmente por razones económicas. al comparar el costo de las multas con el del equipo y la amortización deseada. En México, normalmente se lleva el factor de potencia general a 0.90 o ligeramente arriba, pues no hay bonificación económica por tener factor de potencia mayor de este valor.

El método de la obtención del valor de KVAR deseado es sencillo y está basado en las relaciones del triángulo representativo de las potencias total. activa y reactiva.

Si el analisis de las condiciones de la planta lleva a la conclusión de que se pueden obtener ventajas liberando la subestación de carga reactiva o mejorando la regulación de voltaje, cabe considerar la instalación de los capacitares lo más cerca de la carga que sea posible.

La cercanía de la aplicación depende nuevamente de la consideraciones económicas. pues las únicas pequeñas y de bajo voltaje son más caras por KVAR que el equivalente en tamaños y voltajes mayores, además de requerir más equipo de control y de protección.

27

the contract of the contract of the contract of

El caso ideal. desde el punto de vista puramente técnico. es poder colocar junto de cada carga inductiva. de factor de potencia menor del valor permitido. un capacitar que corrija ésta valor a valores tolerables. pero resulta costoso.

Cabe mencionar que la aplicación de capacitares conectados directamente a las terminales de los motores de inducción. tipo jaula de ardilla tiene un peligro fundamental: Si el capacitar para un motor determinado es demasiado grande. puede haber elevaciones en el voltaje. al desconectarse el motor de la línea. Bajo estas condiciones el motor actuará como generador de inducción de excitación propia y podrá autoinducir voltajes tan elevados que se llegue a dañar el aislamiento del motor. Este efecto será m6s o menos severo de acuerdo a la naturaleza de la carga. o sea la rapidez con que se llega a enfrenarse el motor. una vez desconectado de la línea.

En el caso de un motor impulsado por su carga. y en condiciones de autoexcitación. el voltaje propio inducido en el estator del motor puede estar fuera de fase con el voltaje de la línea. Si bajo estas condiciones vuelve a conectarse el motor de la línea. resulta un transitorio considerable. El par transitorio resultante puede causar esfuerzos excesivos en la flecha. con posibles roturas de la misma y el copie.

## CAPITULO 3

 $\mathcal{F}^{\text{max}}_{\text{max}}$  , where  $\mathcal{F}^{\text{max}}_{\text{max}}$  and

# METODO DE CONTROL DE FACTOR DE POTENCIA POR MEDIO DE CAPACITORES.

 $\mathcal{L}(\mathcal{L}^{\mathcal{L}})$  and  $\mathcal{L}(\mathcal{L}^{\mathcal{L}})$  . The contribution

 $\label{eq:2.1} \mathcal{L}(\mathcal{L}) = \mathcal{L}(\mathcal{L}) \left( \mathcal{L}(\mathcal{L}) \right) \left( \mathcal{L}(\mathcal{L}) \right) \left( \mathcal{L}(\mathcal{L}) \right)$
En algunas ocasiones. y por consideraciones especiales de estabilidad del sistemas de control de voltaje, etc., es deseable conectar a, y desconectar del sistema los capacitares para mantener siempre el factor de potencia dentro de un rango determinado de valores.

Para el control existen en el mercado. relevadores especiales que controlan uno o varios interruptores. Estos relevadores trabajan de acuerdo con los siguientes parámetros:

- a.- Voltaje o Tensión
- b.- Corriente
- c.- Factor de potencia
- d.- KVARS
- e.- Rígido por tiempo

*v* podrén hacerse tan complicados como quiera. de acuerdo con el grado de exactitud de control requerido.

#### 3.1 VERDADES Y MENTIRAS SOBRE LOS CAPACITORES Y SUS APLICACIONES.

#### 1 .- LOS CAPACITORES INTRODUCEN HARMONICAS AL SISTEMA. FALSO

Los capacitares no son por sí solos fuentes de harmónicas. puesto que éstas se originan en la maquinaria rotatoria. transformadores. etc. Sin embargo los efectos del capacitar sobre las Impedancias del circuito puede causar que varíen los valores de estas harmónicas.

Las harmónicas segunda *v* cuarta no aparecen; las harmónicas tercera y sus múltiples rara vez se presentan y las harmónicas superiores a la novena son sin consecuencias. Solamente las harmónicas quinta y séptima son de importancia.

La sobrecarga de un acpacitor por efecto de harmónicas ocurre rara vez. pues están diseñados para soportar una carga de 135 % en forma continua. *v* la tensión es la normal. es prácticamente imposible la sobrecarga. por lo menos hasta su límite. por efecto de las harmonicas.

#### 2.- LOS CAPACITORES REQUIEREN DE POCO MANTENIMIENTO

------

CIERTO.

El mantenimiento necesario para los capacitores es tan poco que en la mayorfa de los casos se ignora completamente. Sin embargo es necesaria una inspección dentro de sus primeras 24 horas de servicio. y después de sus sobrevoltajes conocidos.

29

and the state of the

3.- DEBEN TENERSE PRECAUCIONES ESPECIALES PARA MANEJAR LAS CORRIENTES DE CONEXIÓN ( IN - RUSH 1 : FALSO Cuando se pone en servicio un capacitar por primera vez. actúa como una impedancia muy baja. con la que fluirán corrientes considerables hacia el banco de capacitares. in embargo, estas corrientes san de tan corta duración y la práctica ha demostrado que los interruptores modernos tienen las características necesarias para soportar estas corrientes de alta frecuencia y altamente amortiguados.

#### 4.- LOS CAPACITORES SON LA CAUSA DE SOBRETENSIONES: FALSO.

En plantas industriales o instalaciones modernas de distribución el aumento de tensión por efecto de los capacitares suele ser del orden de 1 a 2 %. excepcionalmente y en plantas antiguas con alimentadores largos y de alta reactancia. el incremento de tensión debido a capacitares puede ser del orden 5 a 8 %.

En demasiadas ocasiones se culpa a los capacitares de disturbios de voltaje cuyo origen es otro.

El método más sencillo para probar esto. es midiendo el voltaje antes y después de conectar el capacitar al sistema. o mejor aún usando instrumentos gráficos para obtener la lectura continua durante un período de tiempo determinado.

#### 5.- LOS CAPACITORES REQUIEREN CAPACIDADES INTERRUPTIVAS EN LOS INTERRUPTORES: FALSO.

Para los fines prácticos. las capacidades interruptivas de los interruptores no necesitan ser incrementadas por el efecto de los capacitares conectados al sistema.

Es un hecho que la corriente de corto circuito es máxima si la falla ocurre en el instante en que la onda de voltaje pasa por cero. ste instante. tanto la carga del capacitar como el voltaje del capacitar son nulos por lo que el capacitar no puede contribuir a la falla.

La contribución del capacitar. al corto circuito será máxima cuando la falla ocurra en el instante de tensión máxima. En estas condiciones la corriente de falla es mínima y los esfuerzos a que son sometidos los interruptores no son tan severos como en el caso inicial de falla en el instante de voltaje cero. Por lo tanto, no hay que aumentar la capacidad interruptiva de los aparatos.

6.- LA RESONANCIA ENTRE CAPACITORES V TRANSFORMADORES ES UN PROBLEMA SERIO EN LAS PLANTAS INDUSTRIALES:

FALSO.

Este fenómeno es sumamente raro. aún cuando los cálculos teóricos pueden llegar a indicar lo contrario. La práctica ha demostrado que no se presentará resonancia. si lo KVAR instalados en capacitares son menores al 66 % de los K.VA instalados en transformadores. Como en la practica los KVARS instalados son menores a esta proporción. la resonancia NO representa problema.

#### 7.- ES IMPORTANTE LA VENTILACIÓN DE LOS CAPACITORES: CIERTO.

Los capacitares como todo equipo eléctrico. están para operar a ciertas temperaturas ambientes. si se obstruye la ventilación. los capacitares pueden llegar a sobrecalentarse *v* fallar. Por lo tanto. es Imperativo que los capacitares reciban la ventilación adecuada.

8.- LOS CAPACITORES PARA MEJORAMIENTO DEL FACTOR DE POTENCIA SE CONECTAN EN SERIE CON LA LINEA:

FALSO.

Los capacitares para mejorar el factor de potencia se conectan de fase a fase, o de fase a tierra, pero en paralelo con la línea.

De ahí su designación de " shut capacitors ".

9.- UN KILOVAR DE CAPACITOR INSTALADO REDUCE LA DEMANDA DE KILOVARS DE LA PLANTA. PRECISAMENTE EN UN KVAR: CIERTO.

Como los capacitares entregan la corriente magnetizante para los aparatos inductivos, relevan al sistema de esta carga a base de kilovar por kilovar.

10.- LA CARGA DE LOS CAPACITORES VARIA CON LA CARGA DE PLANTA: FALSO.

Los capacitores entregan sus kvars nominales continuamente, independientemente de la carga de la planta.

Depende exclusivamente la carga del capacitar de la frecuencia *v* del voltaje aplicados.

11.- LOS CONDENSADORES USADOS EN LA RADIO Y ELECTRÓNICA TIENEN INFLUENCIA DIRECTA EN EL FACTOR DE POTENCIA DEL<br>SISTEMA: FALSO. SISTEMA:

Los capacitares usados en la electrónica se utilizan como componentes de circuito como filtros. bloqueo. atenuación. sintonía, etc. y no para corregir el factor de potencia.

12.- LOS CAPACITORES QUEDAN DESCARGADOS EN FORMA SEGURA UNA VEZ DESCONECTADOS DE LA LINEA.: FALSO.

Ya se vio que los capacitares cuentan con una resistencia de descarga interior. que reduce el voltaje residual a 50 volts o menos en 1 a 5 minutos ( dependiendo del voltaje nominal ) aunque 50 volts son aparentemente un valor inofensivo de tensión, se considera buena práctica descargar el capacitar antes de tocarlo y manejarlo.

ł

 $\mathbf{I}$ 

13.- LAS PERDIDAS EN LOS CAPACITORES SON DESPRECIABLES: CIERTO.

Las pérdidas en los capacitores son del orden de 0.33 % sobre KVARS nominales. valor mucho menor que el de perdidas de cualquier otro aparato para corrección del factor de potencia.

14.- LOS CAPACITORES SON EL MEDIO MAS POPULAR PARA LA CORRECCIÓN DEL FACTOR DE POTENCIA: CIERTO. El incremento del uso de capacitares para corrección del factor de potencia se debe a que el costo por KVAR del capacitar es generalmente mucho menor que el de cualquier otro equipo utilizado para el mismo propósito.

15.- LOS CAPACITORES DEBEN LOCALIZARSE EN GABINETES ESPECIALES: FALSO. Los capacitares para corrección del factor de potencia han sido impregnados de diaclor líquido ininflamable y sólo requiere los cuidados inherentes a la naturaleza de sus partes vivas externas respecto a tierra y a

la intemperie.

16.- LOS CAPACITORES CONECTADOS DIRECTAMENTE A LAS TERMINALES DE UN MOTOR ALTERNAN LA PROTECCIÓN DE ESTE: CIERTO.

En la selección de los elementos de protección de los arrancadores para los motores con su capacitor directamente conectados a sus terminales, hay que tener en cuenta la reducción de corriente total. causada por el capacitar.

32

and the state of the control of the control of the state of the control of the control of the state and a state of the

#### 3.2 MÉTODOS DE CORRECCIÓN DEL FACTOR DE POTENCIA Y VENTAJAS DEL USO DE CAPACITDRES.

El primer paso para corregir el bajo factor de potencia en una instalación es el de prevenirlo. para lo cual, se debe evitar en lo posible la demanda excesiva de potencia reactiva.

Por ejemplo. adecuando la capacidad de los motores y transformadores a sus cargas reales.

Sin embargo. con frecuencia esto no es suficiente y se deben emplear equipos auxiliares para corregirlo; Estos equipos de naturaleza capacitiva, toman una corriente en adelanto con respecto al voltaje. en el caso ideal a 90 º. que se opone a la corriente inductiva de las cargas de la instalación, como se observa gráficamente en la figura 1 3, donde IL se ve disminuida por la corriente capacitiva le, con la consiguiente reducción del ángulo o y de la corriente total lt.

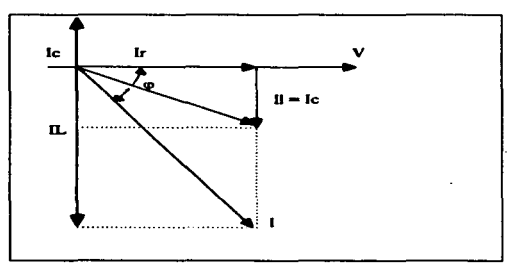

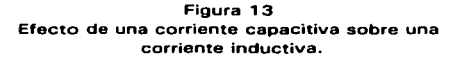

Otra manera de mostrar el efecto descrito es a través de las relaciones de potencia (figura 14) donde la potencia reactiva capacitiva KVAR c, reduce el requerimiento de potencia de la carga KVARL, disminuyendo tanto el ángulo o como la potencia aparente KVA.

Por ningún motivo se debe sobrecompensar la carga. ya que un exceso de KVARc. es tan perjudicial como la falta de ellos.

En la práctica. principalmente por razones económicas. los KVARL no se cancelan totalmente. sino se les mantiene dentro de valores aceptables.

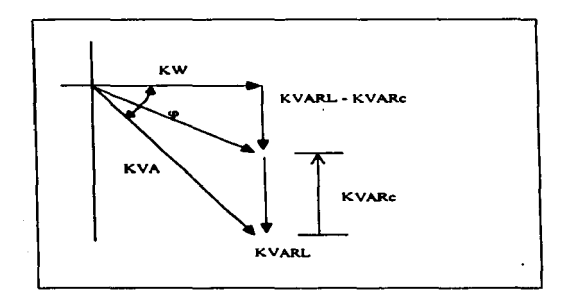

#### Figura 14

#### Efecto de la potencia reactiva capacitiva sobre la potencia de una carga predominante inductiva.

Los equipos que se utilizan para compensar la potencia reactiva y asf corregir el factor de potencia son básicamente: motores síncronos. capacitores síncronos y capacitores de potencia.

- Motores Sincronos. Estos motores pueden proporcionar un trabajo mecánico y. al mismo tiempo. comportarse como una carga capacitiva. en caso de operar sobreexcitados. Aunque pueden considerarse como una ayuda para mejorar el factor de potencia. no constituyen una forma de compensación fácilmente controlable. Se llegan a justificar cuando se requieren motores nuevos *v* de tamaño considerable con respecto a la instalación.

- Capacitores Síncronos. Son motores diseñados exclusivamente para mejorar el factor de potencia. Generalmente, son de gran tamaño y capaces de proporcionar potencia reactiva. tanto de índole capacitivo como inductivo.

Sin embargo. son equipos cuyo empleo implica una fuerte inversión inicial y un mantenimiento costoso. por lo que raramente son utilizados en plantas industriales.

- Capacitores de Potencia. Debido a su bajo costo, fácil instalación, pérdidas insignificantes, mantenimiento casi nulo v la gran capacidad de combinaciones en que se puede ensamblar. hacen de los capacitares de potencia, la forma más práctica y económica para mejorar el factor de potencia.

Además, la inversión inicial en los capacitares es rápidamente recuperable, tan sólo por los ahorros que se tendrían, al evitar pagar los recargos que por bajo factor de potencia, se hacen en la cuenta de electricidad.

Los capacitares se agrupan en bancos o unidades, fijos o desconectables y se instalan en paralelo con las cargas inductivas, para compensar la potencia reactiva requerida por éstas.

Comercialmente se encuentran en diversos rangos; por ejemplo, en baja tensión en 240 y 480 volts. en unidades de 5 a 120 KVARS; en alta tensión de 2.4 a 20 KV, en unidades de 30 a 360 KVAR y aún mayores.

Cuando la potencia reactiva en una instalación presenta variaciones importantes, la corrección del factor de potencia frecuentemente involucra bancos de capacitares automáticos con unidades desconectables. que permiten adecuar de manera permanente. la potencia de los bancos a las necesidades cambiantes de la carga.

#### 3.3 DETERMINACION DEL FACTOR DE POTENCIA EN UNA INSTALACION INDUSTRIAL.

Cuando se trata de cargas individuales, generalmente su factor de potencia es conocido o puede ser estimado a partir de los datos del fabricante. Si esto no es posible o se tiene un conjunto de cargas diferentes, tanto por su naturaleza como por sus instantes de conexión, es conveniente auxiliarse de equipo de medición.

El factor de potencia se puede evaluar en forma instantánea o en promedio para un intervalo. El conocimiento periódico de valores instantáneos. sobre todo en condiciones de demanda máxima, permite conocer su comportamiento y ofrece una perspectiva para controlarlo.

En instalaciones donde la carga no esté sujeta a grandes variaciones durante las horas de trabajo, un factor de potencia promedio puede ser considerado.

Existen varios métodos para definir y medir el factor de potencia, entre tos cuales se tienen los que se mencionan a continuación:

- Con un watrmetro, un voltímetro *v* un amperímetro. Las lecturas de potencia activa ( KW ), voltaje (V ), y corriente ( A) de estos instrumentos, dan el factor de potencia al sustituirse en las siguientes expresiones: la primera cuando la instalación es monofásica y la segunda cuando es trifásica, en las que V es el voltaje a neutro y entre fases respectivamente.

F. P. KW / (VA/ 1000)

F. P. KW / ( 1,73 VA/ 1000)

- Con un indicador de factor de potencia y un watímetro. En este caso, el indicador de factor de potencia ( factorímetro ) proporciona en forma directa el valor de cos o Adicionalmente la medición de la potencia activa, servirá para estimar la potencia capacitiva necesaria para corregirlo.

- Con un wathorrmetro y un varhorrmetro. El factor de potencia promedio durante un periodo de tiempo, se puede calcular a partir de las lecturas de los medidores de energía activa ( Kvvh ) y reactiva ( KVARh ) mediante la siguiente fórmula:

 $F. P. =$  Kwh /  $\sqrt{(Kwh)^2 + (KVARh)^2}$ 

En este caso la potencia activa promedio ( KW ), se determina dividiendo los Kvvh medidos, entre el número de horas que abarca el período considerado.

Precisamente el factor de potencia promedio durante el ciclo de facturación, es empleado para la bonificación o recargo que por este concepto. hace la compañía eléctrica en la cuanta de electricidad y es el valor que aparece en el recibo.

#### 3.4 CALCULO DE LA POTENCIA REACTIVA DE LOS CAPACITORES PARA CORREGIR EL FACTOR DE POTENCIA.

En una instalación cuya carga demanda una potencia activa de magnitud KW, con un factor de potencia cos  $\varphi$ 1, la potencia reactiva de los capacitores para corregirlo a un nueva valor cos  $\varphi$ 2, se puede calcular aplicando directamente la siguiente expresión. derivada de las relaciones del triángulo rectángulo representativo de las potencias total. activa y reactiva.

 $\cdot$  $\mathbf{I}$ ł  $\mathbf{t}$ į.

 $\mathbf{I}$ 

$$
KVARc = KW (tan \varphi1 - tan \varphi2)
$$

Con objeto de simplificar los cálculos. los fabricantes de capacitares han preparado material auxiliar. como el que se tiene en la Tabla 4. en la que se puede encontrar rápidamente el valor multiplicador ( tan  $\varphi$ 1 - tan  $\varphi$ 2).

El factor de potencia que se desea corregir. está mostrado como ordenada *v* el factor de potencia deseado como la abcisa. La magnitud del multiplicador es leído en la intersección. Por ejemplo. considérese una carga de 1000 KW con un factor de potencia de 0.8. que se desea modificar a 0.9.

De la tabla el multiplicador es 0.266 por lo tanto la potencia de los capacitores es 1000 x  $0.266 = 266$  KVAR.

Tabla 4 en la siguiente pagina.

Cuando la carga que se va a compensar no presenta variaciones importantes durante la jornada de trabajo, para calcular la potencia de los capacitares se puede considerar el factor de potencia promedio, por ejemplo durante el período de facturación y una potencia media de KW, que se calcularía como se ha indicado con anterioridad.

|                                                                      | FACTOR DE POTENCIA QUE SE DESEA, em Q,    |                                             |                                          |                                          |                                           |                                          |                                           |  |  |  |  |  |  |  |
|----------------------------------------------------------------------|-------------------------------------------|---------------------------------------------|------------------------------------------|------------------------------------------|-------------------------------------------|------------------------------------------|-------------------------------------------|--|--|--|--|--|--|--|
| <b>FACTOR DE</b><br><b>PUTENCIA</b><br>ORIGINAL<br>en O <sub>1</sub> | 1.00                                      | 0.99                                        | 0.98                                     | 0.97                                     | 0.96                                      | 0.95                                     | 091                                       |  |  |  |  |  |  |  |
| 0.65<br>0.66<br>067<br>0.68                                          | 1.169<br>1.130<br>1.108<br>L079           | 1.027<br>0.9%<br>0.966<br>0.937             | 0.96<br>0.935<br>0.905<br>0.075          | 0.918<br>0.887<br>0.857<br>0.028         | 0.571<br>0.87<br>0.017<br>0.788           | 0.00<br>0.109<br>0.779<br>0.750          | 0.035<br>069<br>0.624<br>0.995            |  |  |  |  |  |  |  |
| 0.69                                                                 | 1.049                                     | 0.907<br>0.171                              | 0.140<br>0.811                           | 0.798<br>0.769                           | 0.751<br>0.729                            | 0.720<br>0.691                           | 0.555<br>0.536                            |  |  |  |  |  |  |  |
| 0.70<br>0.71<br>0.72<br>0.73<br>0.74                                 | 1.020<br>0.992<br>0.961<br>0.936<br>0.909 | 0.150<br>0.021<br>0.794<br>0.767            | 0.783<br>0.754<br>0.727<br>0.700         | 0.741<br>0.712<br>0.605<br>0.651         | 0.701<br>0.672<br>0.645<br>0.611          | 0.653<br>0.634<br>0.007<br>0.500         | 0.900<br>0.179<br>0452<br>0.425           |  |  |  |  |  |  |  |
| 0.75<br>0.76<br>677<br>0.78                                          | 0.882<br>0.855<br>0.029<br>0.001          | 0.740<br>0.713<br>0.687<br>0(6)             | 0.671<br>0.652<br>0.520<br>0.94          | 0.631<br>0.604<br>0.570<br>0.552         | 0.591<br>0.554<br>0.538<br>0.512          | 0.553<br>0.526<br>0.500<br>0.474         | 0.398<br>n 171<br>n us<br>0.49<br>0292    |  |  |  |  |  |  |  |
| 0.79<br>0, 00                                                        | 0.776<br>0.730<br>0.724                   | 0.6M<br>0.618<br>0.522                      | 0.557<br>0.541<br>0.515                  | 0.525<br>049<br>0.473                    | 0.414<br>0.459<br>0.433                   | 0.47<br>0.421<br>0.375                   | 0.1%<br>0.240                             |  |  |  |  |  |  |  |
| 0.11<br>0.82<br>0.KJ<br>0.51                                         | 0(011)<br>0.672<br><b>Q645</b>            | 0.5%<br>0.530<br>0.504                      | 0.489<br>0.461<br>0.437                  | 0.147<br>0.421<br>0.395                  | 0.407<br>0.311<br>0.355                   | 0.357<br>0.343<br>0.317                  | 0.214<br>0.101<br>0.162                   |  |  |  |  |  |  |  |
| 0.15<br>0.16<br>0.16<br>0.M                                          | 0.620<br>0.593<br>0.567<br>0.518          | 0.478<br>0.450<br>0.424<br>0.395            | 0.417<br>0.399<br>1161<br>0.335<br>0.309 | 0.359<br>0.W1<br>0.317<br>0.218<br>0.262 | 0.329<br>0.301<br>0.275<br>0.246<br>0.230 | 0.291<br>0.264<br>0231<br>0.209<br>0.103 | 0.116<br>0.109<br>0.003<br>0.054<br>0.020 |  |  |  |  |  |  |  |
| 0.87<br>0.90<br>021<br>0.92<br>0.93                                  | 0.512<br>0484<br>0.453<br>0.426<br>0.315  | 0.3%9<br>n su<br>0.310<br>0.283<br>0.252    | 0.201<br>0.250<br>0.221<br>0.192         | 0234<br>0.201<br>0.176<br>0.IAS          | 0.192<br>0.161<br>0.134<br>0.103          | 0.155<br>0.124<br>0.097<br>0.06<br>0.004 |                                           |  |  |  |  |  |  |  |
| 0.94<br>0,95<br>0.%<br>0,97                                          | 0.XV<br>0.339<br>0.292<br>0.250<br>0.201  | 0.220<br>0.186<br>0.149<br>0.107<br>-0.110. | 0.KO<br>0.126<br>0.009<br>0.017          | 0.113<br>0.079<br>0.042                  | amı<br>0.017                              |                                          |                                           |  |  |  |  |  |  |  |
| 0,90<br>0.99                                                         | 0.143                                     |                                             |                                          |                                          |                                           |                                          |                                           |  |  |  |  |  |  |  |

Tabla 4

Si la carga presenta cambios significativos puede emplearse tanto el factor de potencia. como la potencia en condiciones de demanda máxima. Se debe tener cuidado que los capacitares así seleccionados. cuando se esté en condiciones de mínima carga. no causen sobrecompensación. ya que está se traduciría en una elevación del voltaje. la cual podría alcanzar valores peligrosos.

Si esto ocurriera. debe considerarse la utilización de bancos desconectables. con los que se puede mantener un factor de potencia dentro de un rango apropiado.

Otra alternativa para evitar una sobrecompensación. consiste en instalar los capacitares junto con las cargas. de tal forma que solo estén de servicio. cuando éstas se tengan conectadas.

Esta solución. generalmente más costosa. se llega a justificar en equipos de potencia importante.

#### Ejemplo:

En la disposición mostrada a continuación determinar :

a ) El factor de potencia existente en la instalación medida en el punto a.

b ) Los KVARc necesarios para mejorar el factor de potencia en los puntos a. 2 *v* 3 a un valor de 0.9 atrasado.

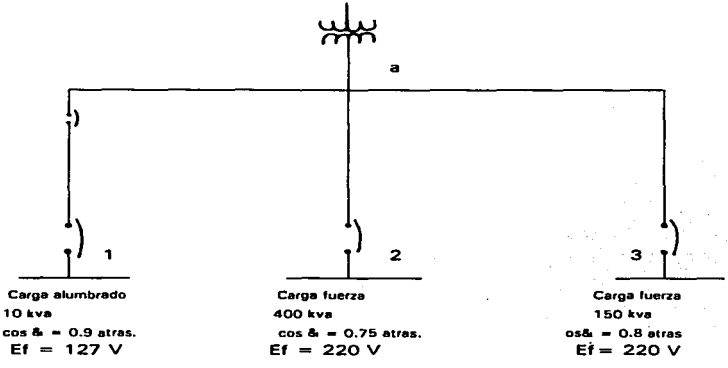

SOLUCIÓN:

a) En el punto 3.

KVA = KW / cos φ = 150 / 0.8 = 187.5 KVA.  
\nKVA = 
$$
\sqrt{(KVA)^3 - (KW)^2}
$$
  
\n=  $\sqrt{(187.5)^2 - (150)^2}$  = 112.5 KVAR

- En el pu

KW = KVA ( cos 
$$
\phi
$$
)  
= (400.) (0.75) = 300 KW  
KVAR =  $\sqrt{(400)^2 - (300)^2}$   
KVAR = 264.57 KVAR

- En ef punto 1 •

$$
KW = KVA (cos \varphi)
$$
  
= (10) (0.9) = 9 KW  

$$
KVAR = \sqrt{(10)^2 - (9)^2}
$$
  

$$
KVAR = 4.35 KVAR
$$

Realizando la sumatoria para determinar el factor de potencia existente en el punto "a".

> $KW = 150 + 300 + 9 = 459 kW$  $KVAR = 112.5 + 264.57 + 4.35 = 381.42 KVAR$  $KVA = \sqrt{(KW)^2 + (KVAR)^2}$  $=$  $\sqrt{(459)^2 + (381.42)^2}$  = 596.72 KVA  $F. P. = KW / KVA$  $= 459 / 596.72 = 0.7692$

b ) Encontraremos los KVARc necesarios en el punto "a" para mejorar el factor de potencia a un valor de 0.9 atrasado.

Este problema lo podemos resolver por dos maneras. la primera utilizando la tabla 3 *v* método ahí descrito; O bien utilizando la formula siguiente:

#### $KVAR<sub>C</sub> = KW$  (Tan  $\varphi$ 1 - Tan  $\varphi$ 2 )

Utilizando esta ecuación donde :

 $KW = 459$  $\varphi$ 1 = Arc. Cos 0.76 = 40.53°  $\varphi$ 2 = Arc. Cos 0.90 = 25.84°

$$
KVARc = 459 KW (Tan 40.53° - Tan 25.84°)
$$
  
= 459 KW ( 0.854 - 0.484 )  
= 169.83 KVARc

Encontrando los KVARc necesarios en el punto 2 para mejorar el factor de potencia a un valor de 0.90 en atrasado.

Utilizando la misma formula anterior donde :

 $KW = 300$  $\varphi_1$  = Arc. Cos 0.75 = 41.40°  $\varphi$ 2 = Arc. Cos 0.90 = 25.84° KVARc =  $300$  KW ( Tan 41.40° - Tan 25.84°)  $=$  300 KW ( 0.881 -0.484 )  $= 119.1$  KVARc

De la misma manera procedemos a encontrar los KVARc necesarios en el punto 3 para mejorar al factor de potencia a un valor de 0.90 atrasado.

Donde:

 $KW = 150$  $\omega_1$  = Arc. Cos 0.80 = 36.86°  $\varphi$ 2 = Arc. Cos 0.90 = 25.84°  $KVARc = 150 KW$  (Tan 36.86° . Tan 25.84°)  $= 150$  KW ( 0.749 - 0.484 )  $= 39.75$  KVARc

Utilizando Ja tabla 4 *v* el procedimiento indicado tenemos:

En el punto "a" una carga de 459 KW, interceptando los valores de factor de potencia actual y deseado. tenemos el valor de 0.371 por lo tanto la potencia de los capacitares es de :

 $459 \times 0.371 = 170.289$  KVARc

Procediendo análogamente para los puntos 2 *v* 3 tenemos:

 $300 \times 0.398 = 119.4$  KVARc  $150 \times 0.266 = 39.9$  KVARc

Comparando los resultados de ambos métodos, las diferencias resultan despreciables

#### 3.5 CONSIDERACIONES PARA LA LOCALIZACIÓN DE CAPACITORES.

Como se ha indicado la forma más práctica y económica para corregir el factor de potencia, es mediante capacitores de potencia, los cuales se pueden situar en distintos puntos de una instalación eléctrica, como se muestra en la figura 15.

Sin embargo, mientras más cerca se conecten de la carga a compensar, mayor es le beneficio que se reporta, ya que la potencia reactiva es confinada a segmentos pequeños de la instalación. El caso ideal sería remplazar los capacitores junto con cada carga inductiva, pero debido al alto costo que esto representa, se opta por soluciones intermedias.

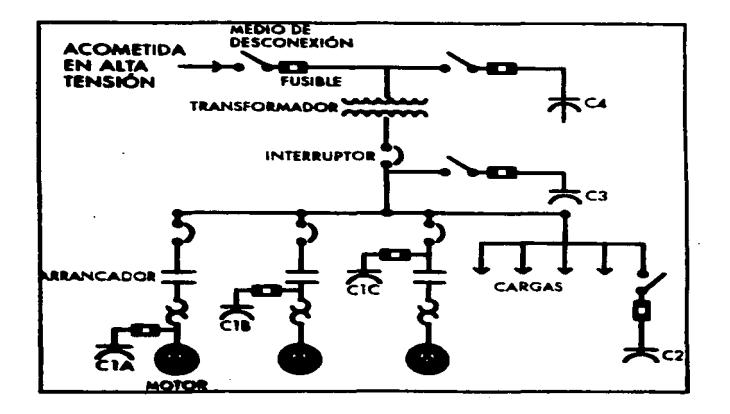

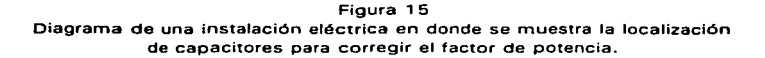

Dependiendo de la localización de los capacitares, se distinguen cuatro tipos de compensación. los cuales se describen a continuación:

and the company

Compensación individual. Esta se justifica en el caso de cargas como motores de mediana y gran capacidad. de preferencia con ciclos significativos de trabajo. de tal forma que los capacitares tengan un alto factor de servicio.

Los puntos C1a, C1b y C1c indican tres posibles emplazamientos donde un interruptor extra para los capacitares no es necesario, ya que pueden operarse con el mismo interruptor de la carga que se va a compensar.

Nótese que en los dos primeros, los capacitares son energizados a través de los arrancadores de los motores, por lo que sólo estarán en servicio cuando estos estén trabajando. Sin embargo, como los capacitares quedan conectados a las terminales de los motores cuando se interrumpe la alimentación. es importante que su potencia, no exceda de la necesaria para corregir el factor de potencia de los motores de la unidad. ya que de tener un factor de potencia en adelanto. pueden ocurrir sobrevoltajes que dañen el aislamiento de los motores y anomalías en el par motor que sometan sus partes mecánicas a esfuerzos excesivos.

Lo anterior en particular, en accionamientos que sigan funcionando después de desconectar el motor. como, por ejemplo. ventiladores, sierras mecánicas. etc.

Una regla práctica es la de lo KVAR en capacitores no excedan en magnitud ta de los KVA que toman los motores cuando trabajan si carga. En la tabla 5 se dan una orientación de la potencia de los capacitares para compensar individualmente motores trífasicos de inducción. en función de la potencia y de la velocidad síncrona. La potencia de los capacitares esta en KVAR.

Los inconvenientes que se han señalado se pueden prevenir colocando los capacitores en el punto C1c; si bien, los capacitores podrían quedar permanentemente conectados a la instalación, con el riesgo de una elevación del voltaje. cuando los motores no estén trabajando. Sin embargo. hay casos en que la conexión directa de los capacitares es en extremo peligroso y se opta por esta solución; tal como ocurre con motores reversibles, de varias velocidades. con ciclos frecuentes de arranque y paro y cuando se utilicen arrancadores con transición abierta o de estado sólido.

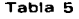

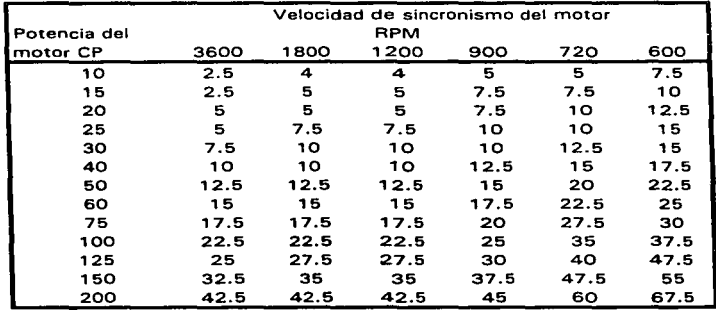

Compensación en grupo. Cuando se tiene varias cargas como motores y equipos de alumbrado de igual capacidad y ciclo de trabajo. en medida de lo posible. se puede agrupar para compensar su potencia reactiva con un capacitar común. emplazando en un punto de distribución como un tablero o un alimentador.

La localización C2 ilustra este tipo de compensación. en donde las pérdidas sólo reducen en el alimentador principal.

Compensación Central. La potencia reactiva de un número de cargas de distintas capacidades y diferentes períodos de conexión. puede ser compensada con un banco único de capacitares generalmente instalado en la entrada de la instalación, con lo que se tiene una mejor utilización de la potencia de los capacitores y se mejora en general el nivel de voltaje, aunque no se reducen las pérdidas IR, como ocurre en los dos casos anteriores.

Los puntos C3 y C4. en alta y baja tensión corresponden a éste tipo de compensación.

Económicamente resulta más conveniente instalar capacitares de alta tensión. pero si requiere aumentar la capacidad de la carga de los transformadores de distribución. los capacitares se deben instalar en el lado de baja • para disminuir la corriente reactiva que pasa por ellos. En este caso. se recomiendo que la potencia de los capacitares no exceda del 10 % de la capacidad del transformador, con lo que se evitan problemas de resonancia y se reducen las pérdidas cuando trabaja en vacío.

En la tabla 6 se tiene una guía del orden de la capacidad de la potencia de los capacitores en KVAR, en función de la potencia nominal de los transformadores *v* de su voltaje de línea.

| Potencia del<br>Transformador |      | Voltaje de línea KV |       |
|-------------------------------|------|---------------------|-------|
| <b>KVA</b>                    | 5/13 | 15/23               | 25/34 |
| 25                            | 2    | 2.5                 | з     |
| 50                            | 3.5  | 5                   | 6     |
| 75                            | 5    | 6                   | 7     |
| 100                           | 6    | 8                   | 10    |
| 160                           | 10   | 12.5                | 15    |
| 250                           | 15   | 18                  | 22    |
| 315                           | 18   | 20                  | 24    |
| 400                           | 20   | 22.5                | 28    |
| 630                           | 28   | 32.5                | 40    |

Tabla 6

Compensación Mixta. En el caso de las instalaciones en las que se tiene grandes motores u otras cargas con un gran consumo de reactivos, en comparación con el resto de las cargas. suele ser conveniente combinar los arreglos anteriores. Por ejemplo. compensando individualmente las cargas de gran capacidad y para los restantes. instalar bancos de capacitares para compensación en grupo o central.

#### 3.6 BANCOS OE CAPACITORES FIJOS O DESCONECTARLES.

El factor de potencia de toda instalación industrial suele sufrir variaciones que dependen básicamente de los equipos instalados. por tal motivo es esencial el uso de bancos de capacitares *va* sea fijos o

#### - **B•ncoa de Capacitares** fijos:

Es aquel que queda conectado permanentemente a la línea y para los cuales no se prevén más que algunas operaciones de conexión o desconexión al año. Normalmente se conectan a través de cuchillas desconectadoras o cuchillas cortacircuitos fusibles.

Al instalar un banco de capacitares fijos se busca optimizar la calidad y la economía de la distribución y el consumo de la energía eléctrica. avanzando un poco más en las mejoras que pueden lograrse en una instalación industrial.

Los bancos fijos se instalan principalmente bajo las circunstancias siguientes:

A.- Cuando la demanda de potencia reactiva de la carga que se pretende compensar es poco variable.

B.- Cuando se pretende reducir las pérdidas producidas por el efecto de Joule. O bien~ aumentar la capacidad de carga de transformadores y generadores contándose como una carga global poco variable.

C.- Cuando se trata de elevar los niveles de voltaje en líneas de transmisión *v* distribución.

#### - **Bancos de Capacitores desconectables.**

Cuando las fluctuaciones de carga durante las horas de trabajo sean bastante grandes debe pensarse en la conveniencia de instalar un banco de capacitares desconectable o con secciones desconectables que entren automáticamente en servicio, siguiendo las variaciones de potencia de la instalación industrial.

El objetivo de un banco de capacitares desconectable es el de mantener un factor de potencia próximo al 85 ºk ( que es el mínimo permitido por la compañía suministradora ) en cualquier condición de carga.

Ahora los KVARc de carga necesarios son aún más grandes es posible pensar en compensar individualmente. es decir instalando los. capacitares junto a las cargas y conectar y desconectar cada carga junto con sus capacitares correspondientes. Naturalmente esta solución entraña problemas de carácter económicos ya que la instalación de dichos capacitares es más cara y ademas supone una protección más adecuada para la completa seguridad del personal de la industria.

Los bancos de capacitares desconectables se instalan principalmente bajo las circunstancias siguientes:

A.- Cuando se pretende compensar cargas fuertemente variables. ya sea con la finalidad de corregir su F. P., reducir pérdidas eléctricas o aumentar la capacidad de carga de la instalación industrial o del sistema.

B.- Cuando se trata de mejorar la regulación de voltaje en líneas de transmisión y distribución.

#### 3.7 BANCOS DE CAPACITOAES AUTOMÁTICOS.

La demanda de reactivos en las plantas industriales, suelen presentar variaciones en el transcurso de la jornada. que dependen de los equipos instalados y de sus ciclos de trabajo. Cuando las variaciones son significativas. como en tas instalaciones de hornos, equipos de laminación. sistemas de refrigeración, etc., mantener un perfil del factor de potencia usualmente implica la utilización de bancos de capacitares automáticos. diseñados para conectar y desconectar parte de su capacidad. de acuerdo con los requerimientos de la carga.

La operación automática se realiza a través de equipos de control. sensibles a magnitudes como el voltaje de línea. corriente. potencia reactiva demandada. etc.. y para la conexión de los capacitares, se emplean equipos electromecánicos. como los contactares magnéticos. y más recientemente dispositivos electrónicos de estado sólido.

#### 3.8 CONEXIÓN DE BANCOS DE CAPACITORES.

En esta sección se comentan las conexiones de bancos de capacitares. y que pueden ayudar a seleccionar la más adecuada. según sea el caso.

1 .- Para formar un banco de capacitares, las unidades en serie proporcionan el nivel de tensión y las unidades en paralelo la potencia.

2.- La conexión en estrella con neutro flotante es la que ofrece más ventajas, debido a que con ésta la tensión aplicada a las unidades es la tensión al neutro y además requiere de protecciones de menor capacidad interruptiva; esto sobre todo para las instalaciones de bancos de capacitares en sistemas de distribución, en donde los bancos de gran tamaño y cuyas unidades individuales son de menos tensión nominal que la del sistema. En sistemas industriales. en donde los bancos por general son pequeños y formados por unidades individuales cuya tensión nominal es el mismo que el del sistema. se tiene que emplear la conexión que dé la tensión de operación que más se acerque a la del diseño de las unidades

3.- Cuando los bancos de capacitares no son de gran potencia. la protección en grupo es la más indicada y el aterrizamiento del banco presenta ciertas ventajas. por lo que a continuación se expone. Cuando se aplica un fusible para proteger unidades en grupo. la corriente nominal de él es grande con respecto a la de cada unidad individual; entonces, si una de estas unidades fallara. la corriente resultante no sería suficiente para fundir el fusible, a menos que el banco esté con el neutro aterrizado.

Existe el requisito. ya mencionado. que el fusible debe aislar la falla en 300 segundos o menos. Esto satisface fácilmente cuando el banco está conectado a tierra o en delta. ya que cuando una unidad falla. se tiene una falla de línea a tierra o entre fases. respectivamente.

4.· De los dos puntos anteriores se puede concluir que en aplicaciones industriales se puede tener toda la gama de conexiones posibles.

5.- Cuando en un banco con neutro aterrizado con una sección serie por fase. abre un fusible individual o en grupo. la tensión a través de las unidades restantes permanece constante. Por el contrario. en un banco con neutro aislado la pérdida de una unidad incrementa la tensión de operación en las unidades sanas. Lo anterior es crítico para los bancos pequeños. donde una unidad individual puede representar un alto porcentaje de la potencia total por fase.

6.· Cuando en un sistema se tienen bancos conectados a tiena. se incrementa la probabilidad de que los apartarayos se dañen; ya que un banco se puede descargar a través de un apartarayos operando por un transitorio y esta corriente de descarga puede ser mayor que la que soporta tal equipo.

Ejemplos:

Con unidades de 3.33 KVAR a 220 volts:

1.- Formar un banco trifásico de 10 kvar para un sistema eléctrico de 220 volts entre fases. Aquí la conexión en delta es la indicada.

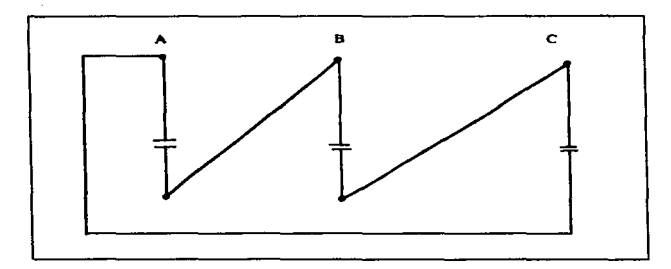

2.- Formar un banco de 20 KVAR para un sistema eléctrico a 400 volts entre fases. En este caso la conexión en estrella es la correcta.

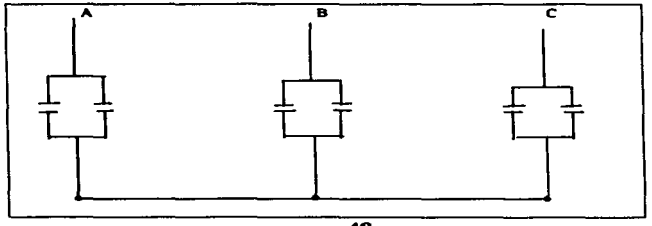

Ejemplo

Como unidades individuales de 1 .66 kvar a 440 volts entre fase:

3.- Formar un banco de 10 KVAR a 440 volts.

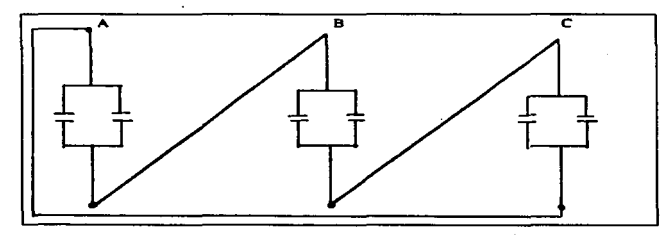

# CAPITULO 4

 $\mathcal{L}^{\text{max}}_{\text{max}}$  , where  $\mathcal{L}^{\text{max}}_{\text{max}}$ 

 $\label{eq:2.1} \mathcal{L}_{\mathcal{A}}(\mathcal{A})=\mathcal{L}_{\mathcal{A}}(\mathcal{A})\mathcal{L}_{\mathcal{A}}(\mathcal{A})\mathcal{L}_{\mathcal{A}}(\mathcal{A})\mathcal{L}_{\mathcal{A}}(\mathcal{A})$ 

# TARIFAS ACTUALES

En nuestro país el costo de la energía eléctrica se factura en base a la tarifa. tensión de suministro. periodo de lectura. consumo de Kwh. consumo en KVARh. factor de potencia y demanda contratada o la demanda máxima ocurrida en el mes. lo que sea mayor.

Cuando se realiza la contratación en la Compañía suministradora para el suministro del servicio eléctrico, el usuario fijara la tensión y la demanda a contratar. y en base a estos datos la dependencia suministradora establece la tarifa a la que se hará acreedor el solicitante del servicio.

De acuerdo con lo dispuesto en el articulo 31 ·de la Ley del Servicio Público de Energía Eléctrica. compete a esta Secretaria. con la participación de las de Comercio *v* Fomento Industrial *v* de Energía, *v* a propuesta de la Comisión Federal de Electricidad. fijar las tarifas eléctricas. así como su ajuste y modificación.

Una vez autorizada *v* aprobada esta propuesta; Se autoriza *a* la Comisión Federal de Electricidad y a Luz *v* Fuerza del Centro. a quienes en lo sucesivo se les denominará " el Suministrador ", al ajuste y modificación de las tarifas generales para el suministro y venta de energía eléctrica, conforme a lo dispuesto en el presente Acuerdo .

Se incorpora el actual ajuste por combustibles establecido por el diverso publicado en el Diario Oficial de la Federación del 3 de Abril de 1 992 a las tarifas 2, 3 y 7 ajustando sus cargos a partir del 1º de Diciembre de 1996, para quedar como se menciona a continuación.

A partir del 1° de Enero de 1 997 y durante todo ese año, se continuará con la aplicación de un factor de ajuste mensual acumulativo de 1 .012 <sup>a</sup> las tarifas 1, 1A, 1B, 1C, 1D, 1E, 5, 5A, 6, 9 y 9M. Este factor de ajuste se aplicará a partir del día primero de cada mes.

A continuación se describiran brevemente las tarifas actuales asi como sus valores de venta.

#### 4.1 BREVE DESCRIPCION DE LAS TARIFAS ACTUALES Y SUS COSTOS.

NOTA: Las cuotas indicadas corresponden al día 1 del mes de diciembre de 1 996 y estarán sujetas a un ajuste mensual en los terminas del resolutivo tercero del acuerdo de Autorización de Ajuste del 1 5 de noviembre de 1 996. Asi que las en las tablas 1. 2 del anexo se tienen los valores por mes.

#### TARIFA No. 1: SERVICIO DOMESTICO

Esta tarifa se aplicará a todos los servicos que destinen la energía para el uso exclusivamente doméstico. cualquiera que sea la carga conectada individualmente a cada residencia. apartamento, apartamento en condominio o vivienda.

Estos servicios solo se suministraran en baja tensión y no deberá aplicárseles otra tarifa.

Cargo por energía consumida:

- Consumo Básico : \$ 0.270 por cada uno de los primeros 75 kwh.
- Consumo Intermedio: \$ 0.306 por e / uno de los siguientes 125 kvvh
- Consumo Excedente: \$ 0.898 por cada kvvh adicional a los anteriores.

Las tarifas 1A, 1B, 1C, 1D, 1E se aplican a todos los servicios domesticos que destinen la energía para uso exclusivamente doméstico, cualquiera que sea su carga conectada individualmente a cada residencia, apartamento, apartamento en condominio o vivienda en localidades cuyas temperaturas en el media mensual en verano sea de 25, 28, 30, 31, 32 grados centígrados como mínimo respectivamente.

Los valores de estas tarifas se pueden consultar en la tabla 1 del anexo.

#### TARIFA No 2.

#### SERVICIO GENERAL HASTA 25 KW DE DEMANDA:

Esta tarifa se aplicará a todos los servicios que destinen la energía en baja tensión a cualquier uso, con demanda hasta de 25 KW, excepto a los servicios para los cuales se fija específicamente su tarifa.

Cargo Fijo: \$ 16.1 08

Cargos adicionales por energía consumida.

\$ 0.62807 por cada uno de los primeros 50 kwh

\$ O. 76076 por cada uno de los sihuientes 50 kwh

\$ 0.83882 por cada kwh adicional a los anteriores.

#### TARIFA No 3.

#### SERVICIO GENERAL PARA MAS DE 25 KW DE DEMANDA:

Esta tarifa se aplicará a todos los servicios que destinen la energía en baja tensión a cualquier uso. con demanda de más de 25 KW, excepto Is los servicios para los cuales se fija específicamente su tarifa.

Cargo por demanda máxima:

\$ 73.223 por cada kwh

Cargo adicional por la energía consumida:

\$ 0.46280 por cada kwh.

#### TARIFA No 5.

#### ALUMBRADO PUBLICO:

Esta tarifa solo se aplicará al suminisuo de energía eléctrica para el servicio de semaforos, alumbrado y alumbrado ornamental por temporadas, de calles, plazas. parques *v* jardines públicos.

Horario:

Del anochecer al amanecer del día siguiente, excepto el servicio de semaforos, o el que establezca en los convenios que en cada caso suscriban las partes contratantes.

Cargo por energía consumida en Jos servicios suministrados en M.T.

\$ 0.74555 por cada kwh.

Cargo por energía consumida en los servicios suministrados en B. T.

\$ 0.88813 por cada kwh.

La Tarifa 5A se puede consultar en las tablas del anexo.

#### TARIFA No 6.

#### SERVICIO PARA BOMBEO DE AGUAS POTABLES O NEGRAS. DE SERVICIO PUBLICO:

Esta tarifa se aplicará al suministro de energía eléctrica para el servicio público de bombeo de aguas potables o negras. Consultar la tabla 2 del anexo.

#### TARIFA No 7.

#### SERVICIO TEMPORAL:

Esta tarifa se aplicará al suministro de energra temporalmente a cualquier uso. exclusivamente donde *v* cuando la capacidad de las instalaciones del suministrador lo permitan *v* áste tenga líneas de distribución adecuadas para dar servicio.

Cargo por demanda:

\$ 45.984 por cada kwh de demanda.

Cargo adicional por energía consumida:

\$ 1 .24845 por cada kvvh.

#### TARIFA No 9.

#### SERVICIO PARA BOMBEO DE AGUA PARA RIEGO AGRICOLA EN BAJA TENSION:

Esta tarifa se aplicará exclusivamente a Jos servicios de baja tension que destinen la energ(a para el bombeo de agua utilizada en el riego de tierras dedicadas al cultivo de productos agricolas y al alumbrado del local donde se encuentre instalado el equipo de bombeo.

Las tarifas se pueden consultar en la tabla 2 del anexo.

#### TARIFA No 9M

TARIFA HS-R TARIFA HS-RF

#### SERVICIO PARA BOMBEO DE AGUA PARA RIEGO AGRICOLA EN MEDIA TENSION:

Esta tarifa se aplicará exclusivamente a los servicios de media tension que destinen la energía para el bombeo de agua utilizada en el riego de tierras dedicadas al cultivo de productos agrícolas y al alumbrado del local donde se encuentre instalado el equipo de bombeo.

Las tarifas se pueden consultar en la tabla 2 del anexo.

Las tarifas arribas antes mencionadas son las más importantes y las más utilizadas asi que contlnuacion solo mencionaremos las demas tarifas existentes sin entrar en detalle sobre sus valores ya que nos es el fin de este trabajo

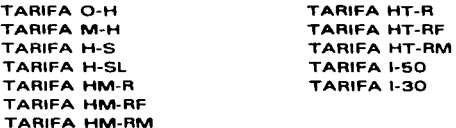

#### 4.2 DISPOSICION COMPLEMENTARIA ACERCA DEL FACTOR DE POTENCIA EN LAS TARIFAS ACTUALES

El usuario procurará mantener un factor de potencia ( FP ) tan aproximado a 100 % como le sea posible. pero en el caso de que su factor de potencia durante cualquier período de tiempo de facturación tenga un promedio menor de 90 % atrasado. determinado por métodos aprobados por la Secretaria de Comercio y Fomento Industrial. el suministrador tendrá derecho a cobrar al usuario la cantidad que resulte de aplicar al monto de la facturación el porcentaje de recargo que se determine según la fórmula que se señala. En el caso de que en factor de potencia tenga un valor igual o superior de 90 % el suministrador tendrá la obligación de bonificar al usuario la cantidad que resulte de aplicar a la factura el porcentaje de bonificación según la formula que también se señala.

Fórmula de Recargo: Porcentaje de Recargo = 3/5 x (( 90/FP ) - 1 ) x 100 FP menor de 90 %

Fórmula de Bonificación: Porcentaje de Bonificación 1 /4 x ( 1 - ( 90/FP ) x 1 00 FP mayor o igual a 90 %

Los valores resultantes de la aplicación de estas fórmulas se redondearán a un solo decimal, por defecto o por exceso, según sea o no menor que 5 el segundo decimal. En ningún caso se aplicarán porcentajes de recargo superiores a 120 %. ni porcentajes de bonificación superiores a 2.5 %

#### Ejemplo:

Un usuario contrato un servicio de suministro de energía eléctrica con tarifa 1. Calcular el costo de facturación si dicho usuario tuvo un consumo de 75 Kwh durante elmes de Julio.

Solución:

De acuerdo al anexo de este trabajo. tenemos diferentes costos dependiendo el mes de consumo.

Los primeros 25 Kvvh del mes de Julio es de 0.291

 $75 \times (0.291) = 21.825$ 

Sacando la cuenta con el 15 % de IVA:

 $21.825 + 3.273 = 25.098$ .

#### Eiemplo:

Un consumidor tiene una carga de 75 KW. realizó su contrato con la Compañía Suministradora con una demanda de 45 KW que es el 60 % de la carga total instalada. para la Tarifa Nº 3. la energía consumida durante los primeros 30 días fue de 32,400 Kwh. y un factor de potencia de 0.8398 atrasado: Cual será el costo de este consumo con este factor de potencia. Los KVAR necesarios para corregir el factor de potencia al deseado: y cual seria el costo con un factor de potencia corregida a 0.90, además del ahorro producido.

Solución:

Para obtener el costo total se utiliza la siguiente expresión:

TOTAL = Cargos por Demanda Máxima + Cargo Adicional por Energía consumida.

Para obtener el costo por demanda máxima, se multiplica el costo de los cargos por KW por la demanda contratada en vigor o la demanda máxima ocurrida en el mes • lo que sea mayor.

El promedio de la demanda máxima ocurrida en el mes es la siguiente:

 $(32.400$  Kwh-mes  $)/$  (720 h-mes ) = 45 KW

En este caso la demanda máxima es igual a la demanda contratada; En cargos por demanda máxima cada KW tiene un costo, según el anexo en la tarifa correspondiente, de \$ 73.223

> Cargos por demanda máxima =  $45 \times 73.233$  $=$  \$ 3,295.035

En cargos por consumo cada Kvvh tiene un costo de \$ 0.46280.

Cargo adicional por energía consumida  $=$  32,400 X 0.46280  $= 14.994.72$ 

Cargo total seria de:

 $3,295.035 + 14.994.72 = $18.289.755$ 

The contract of the contract of the contract of the contract of the contract of the contract of the contract of the contract of the contract of the contract of the contract of the contract of the contract of the contract o

Ademas hay que agregar el recargo por bajo factor de potencia.que se obtiene por la formula:

Sustituyendo: <sup>3</sup>/ 5 ( 90 */* FP • 1 ) X 1 00 <sup>3</sup>*/* 5 ( 90 */* 83.98 · 1 ) X 100 <sup>3</sup>*/* 5 ( 0.071 ) X 1 00 4.26

Esto significa que el recargo sera del 4.26 % de la facturación.

En total la cuenta seria de:

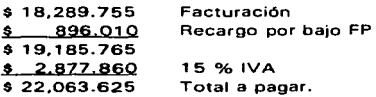

Los KVARs necesarios para corregir el factor de potencia se pueden obtener mediante el método descrito en el capitulo anterior en el cual se utiliza la tabla 4: Desarrollando este método tenemos que los KVAR que se necesitan son 162 KVAR.

Corregido el factor de potencia sacamos los costo de facturación que serian:

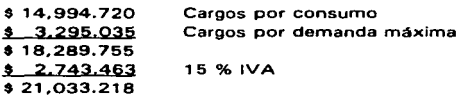

Analizando ahora los costos con recargos y sin recargos tenemos:

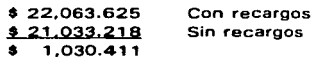

Estos \$ 1.030.411 es el ahorro que se logra al corregir el factor de potencia en una instalación eléctrica.

 $\sim$ 

#### **CONCLUSIONES**

Cada instalación eléctrica tiene condiciones particulares las cuales deben ser evaluadas cuidadosamente. en relación al factor de potencia y a las acciones necesarias para corregirlo.

Al respecto. la asistencia de personal capacitado es recomendable. para tomar la decisión que reporte los mayores beneficios tanto técnicos como económicos. Sin embargo, el conocimiento de los conceptos básicos que se han tratado en este trabajo y cuyos aspectos relevantes se resumen a continuación, pueden ser de gran ayuda en los trabajos que se realicen.

- El factor de potencia se puede definir como la relación que existe entre la potencia activa (KW) y la potencia reactiva ( KVA ) y es indicativo de la eficiencia con la que se está utilizando la energía eléctrica para producir un trabajo útil.
- El origen del bajo factor de potencia son las cargas de naturaleza inductiva~ entre las que se destacan los motores de inducción. los cuales pueden agravarlo si no se operan en las condiciones para las que fueron diseñados.
- El bajo factor de potencia es causa de recargos en la cuenta de energía eléctrica. los cuáles llegan a ser significativos cuando el factor de potencia es reducido.
- Un bajo factor de potencia limita la capacidad de los equipos con el riesgo de incurrir en sobrecargas peligrosas *v* pérdidas excesivas con un dispendio de energía.
- El primer paso en la corrección de un factor es el de prevenirlo mediante la selección *v* operación correcta de los equipos. Por ejemplo. adecuando la carga de los motores a su valor nominal.
- Los capacitares de potencia son la forma más práctica y económica para mejorar el factor de potencia. sobre todo en instalaciones existentes.
- El costo de tos capacitares se recupera rápidamente. tan sólo por los ahorros que se tiene al evitar los recargos por bajo factor de potencia en la cuenta de electricidad.
- Entre más cerca se conecten los capacitares de la carga que van a compensar. mayores son los beneficios que se obtienen.
- Cuando las variaciones de la carga son significativas. es tecomendable el empleo de bancos de capacitares automáticos.
- La corrección del factor de potencia puede ser un problema complejo. Recurrir a especialistas es conveniente. si no se cuenta con los elementos necesarios para resolverlo.

#### **BIBLIOGRAFIA**

- CORRECCIÓN DEL FACTOR DE POTENCIA COS o HEINZ PAEG MARCDMBO S.A. **SIEMENS**
- COMPENSACIÓN DE POTENCIA REACTIVA EN SISTEMAS ELÉCTRICOS SHEPHERD W.
- PUBLICACIONES DEL FIDEICOMISO PARA EL AHORRO DE ENERGIA ELÉCTRICA (FIDE)
- CAPACITORS FOR INDUSTRY BY W. C. BLOOMOUIST JOHN WILEY & SONS, INC.
- LOCALIZACIÓN OPTIMA DE CAPACITORES EN DERIVACIÓN ING. JOSÉ V. SCHMILL SIDA CIA. DE LUZ Y FUERZA DEL CENTRO
- DOCUMENTO DE TARIFAS 1997 COMISIÓN FEDERAL DE ELECTRICIDAD

### ANEXO<sub>1</sub>

### **CUOTAS MENSUALES ACTUALIZADAS**

د المناور على المدافعين ال**ملاحظة بينموذها** 

## **TARIFAS DOMESTICAS:** TARIFA No. 1<br>TARIFA No. 1A<br>TARIFA No. 18 TARIFA No. 10<br>TARIFA No. 1D<br>TARIFA No. 1E

#### **TARIFAS DE SERVICIO PUBLICO:**

TARIFA No. 5<br>TARIFA No. 5A<br>TARIFA No. 6 **TARIFAS PARA RIEGO AGRICOLA:** TARIFA No. 9<br>TARIFA No. 9M

**CUOTAS POR RECONEXION** 

**TESIS Nº DEBE<br>News A MOLIDIEGA** 

**TABLA** 

 $\mathbf{1}$ י<br>נו

ī

 $\frac{2}{2}$ 

 $\frac{3}{3}$ 

|             |                       |       |       |                          |       |       | .     |       |                                                             |       |       |         |         |       |       |
|-------------|-----------------------|-------|-------|--------------------------|-------|-------|-------|-------|-------------------------------------------------------------|-------|-------|---------|---------|-------|-------|
|             |                       |       |       | <b>BOOK AND PROVIDED</b> |       |       |       |       | 图例:MILLOWS COME DIANS VALUE ADDITIONS OF A LOCAL CONTRACTOR |       |       |         |         |       |       |
| Basco       | 1-75                  | 0267  | 0.270 | 0.273                    | 0.276 | 0.279 | 0.282 | 0.285 | 0.288                                                       | 0.291 | 0.294 | 0290    | 0.302   | 0.306 | 0.310 |
|             | $76 - 260$<br>htmed o | 0.302 | 0.306 | 0.310                    | 0.314 | 0.315 | 0.322 | 0326  | 0.330                                                       | 0.334 | 0.338 | 0.342   | 0.346   | 0.350 | 0.354 |
| : Escodente |                       | 0.887 | 0.890 | 0.909                    | 0.920 | 0.931 | 0.942 | 0953  | 0.964                                                       | 0976  | 0.900 | 1 000 I | 1 012 1 | 1024  | 1.035 |

TABLES 4

and the car

|      |             |                |       |       | . <b>AND</b> 461 | Æ      | <b><i>Company Transformation</i></b> |       |       |       | <b>CAMP 1</b> |       |       |       |             |             |
|------|-------------|----------------|-------|-------|------------------|--------|--------------------------------------|-------|-------|-------|---------------|-------|-------|-------|-------------|-------------|
| Baco |             | 1-100          | 0224  | 0.227 | 0.230            | 0.233  | 0.236                                | 0.239 | 0.242 | 0.245 | 0.248         | 0.251 | 0254  | 0257  | 0.260       | 0.263       |
|      |             | hamado 101-250 | 0267  | 0.270 | 0.273            | 0.276  | 0.279                                | 0.202 | 0.285 | 0.208 | 0.291         | 0.294 | 0.298 | 0.302 | 0.306       | 0.310       |
|      | F Escedente |                | 0.867 | 0.898 | 0.909            | 0.920) | 0 931                                | 0.942 | 0.953 | 0.964 | 0.976         | 0.988 | .000  | 1.012 | 1,024<br>-- | :036<br>--- |

TARIFA 1B

|           | .              |       |       |       | real for | $\sim$ and $\sim$ |       |       |       | $\overline{a}$<br>100.00 | h. meruli |       |       |       |       |
|-----------|----------------|-------|-------|-------|----------|-------------------|-------|-------|-------|--------------------------|-----------|-------|-------|-------|-------|
| Binco     | 1-125          | 0.224 | 0227  | 0.230 | 0.233    | 0.236             | 0.239 | 0.242 | 0.245 | 0.248                    | 0.25      | 0.254 | 0257  | 0260  | 0.263 |
|           | htmsdo 126-300 | 0.267 | 0.270 | 0.273 | 0.276    | 0.279             | 0.282 | 0.285 | 0.288 | 0.291                    | 0.294     | 0.298 | 0.302 | 0.306 | 0.310 |
| Excedente |                | 0 887 | 0.898 | 0.909 | 0.920    | 0.931             | 0942  | 0953  | 0964  | 0976                     | 0.966     | .000  | .012  | 024   | 1036  |

TARIFA 10

|              | <b>MAKED</b>            | .     | مصرمه |       | <b>PROJ</b><br>. . | ---    |       | ---    | ---    | 41    | $\sim$ |       |       |       |       |
|--------------|-------------------------|-------|-------|-------|--------------------|--------|-------|--------|--------|-------|--------|-------|-------|-------|-------|
| <b>Barco</b> | $-150$                  | 0 224 | 0.227 | 0.230 | 0.233              | 0.2361 | 0.239 | 0.2421 | 0.2451 | 0.248 | 0.251  | 0.254 | 0.257 | 0.260 | 0.263 |
|              | $151 - 750$<br>himmedia | 0.267 | 0.270 | 0.273 | 0.276              | 0.279  | 0.282 | 0.285  | 0.288  | 0.291 | 0.294  | 0.298 | 0302  | 0.306 | 0.310 |
| Excedente    |                         | O 887 | 0.898 | 0.909 | 0 920              | 0.931  | 0942  | 0953   | 0964   | 0.976 | 0986   | 000   | .012  | 1024  | 1.036 |

 $TARIFA$  10

| .                     |       | <b>COMMA</b> |       | <b>ANTICO</b> | <b>AAAA.</b> |        |       |       |       |       |       |       |       |       |
|-----------------------|-------|--------------|-------|---------------|--------------|--------|-------|-------|-------|-------|-------|-------|-------|-------|
| 1-175<br><b>Basco</b> | 0.224 | 0.227        | 0.230 | 0.233         | 0.236        | 2.2391 | 0.242 | 0.245 | 0.248 | 0.251 | 0.254 | 0.257 | 0.260 | 0.263 |
| mamedo 176~1000       | 0.267 | 0.2701       | 0.273 | 276.          | 0.279        | 0 20 2 | 0.265 | 0.208 | 0291  | 0.294 | 0290  | 0.302 | 0.306 | 0.310 |
| Excedents             | 0 867 | 0 898        | 0.909 | 1.920         | 0931         | 0.942  | 0953  | 0964  | 0976  | 0988  | .000  | 012   | .024  | 036   |

TARIFA 1E

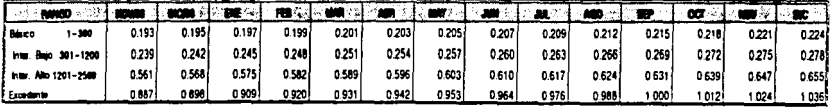

## TARIFAS DE SERVICIOS PUBLICOS 1996 -- 1997

## **TARIFA 5**

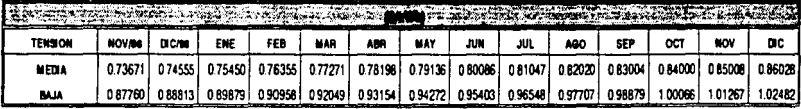

### **TARIFA 5A**

| <b>ALCOHOLOGY CHECK THE LAND TO BE ANDERS TO A LARGE THE STATE OF A LARGE TO A LARGE THE LAND OF A LARGE THE LARGE TO A LARGE THE LARGE TO A LARGE THE LARGE THAT A LARGE THE LARGE THE LARGE THAT A LARGE THE LARGE THE LARGE T</b> |              |        |                                                                                                    |     |     |     |            |     |      |            |                                                                                                 |            |      |
|----------------------------------------------------------------------------------------------------|--------------|--------|----------------------------------------------------------------------------------------------------|-----|-----|-----|------------|-----|------|------------|-------------------------------------------------------------------------------------------------|------------|------|
| <b>TENSON</b>                                                                                                    | <b>NOVAN</b> | DICATE | ENE                                                                                                    | FEB | MAR | ABA | <b>MAY</b> | JUN | JUL. | <b>AGO</b> | <b>SEP</b>                                                                                      | <b>NOV</b> | ta c |
| MEDIA                                                                                                    | 0.55253      |        | 0.55916   0.56587   0.57266   0.57953   0.58648   0.59352   0.60064   0.60785   0.61514   0.62252   0.62999   0.63755   0.64520 |     |     |     |            |     |      |            |                                                                                                 |            |      |
| m                                                                                                    | 0.65821      | 066611 |                                                                                                    |     |     |     |            |     |      |            | 0.67410 0.68219 0.69036 0.69666 0.70704 0.71552 0.72411 0.73260 0.74159 0.75049 0.75950 0.76861 |            |      |

TARIFA<sub>6</sub>

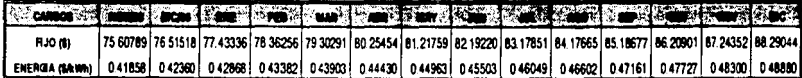

## TARIFAS PARA RIEGO AGRICOLA 1996 - 1997

## TARIFA 9

| <b>IN A 2008 CONTROLLER WAS ARRESTED FOR A 4 YEAR OLD MALE WAS ARRESTED FOR A 4 YEAR OLD MALE WAS ARRESTED FOR A 4</b> |              |               |          |         |         |                 |         |           |         |                                                 |         |                         |                 |         |
|----------------------------------------------------------------------------------------------------|--------------|---------------|----------|---------|---------|-----------------|---------|-----------|---------|-------------------------------------------------|---------|-------------------------|-----------------|---------|
| RANGO                                                                                                    | <b>NOVAN</b> | <b>DICATE</b> | EÆ       | FED     | uar     | AM              | may     | <b>AM</b> | AX.     | 400                                             | m       | œ                       | wow             | пc      |
| $1 - 5000$                                                                                                    | 014257       | 014426        | 0.14601  | 0.14776 |         | 0.14953 0.15132 | 0.15314 | 0.15490   | 0.15634 | 0.15872                                         |         | 0.16062 0.16255         | 0.16450         | 0.16647 |
| 5001-15000                                                                                                    | 0.17043      | 0.17248       | 0.174551 | 0.17664 |         |                 |         |           |         | 0.17876 0.18091 0.18308 0.18528 0.18750 0.18975 |         | 0.19203 0.19433 0.19666 |                 | 0.19902 |
| 15001-35000                                                                                                    | 018913       | 019039        | 0.19257  | 0.19498 | 0.19732 | 0.19909         | 0.20209 | 0.20452   | 0.20697 | 0.20945                                         |         | 0.21196 0.21450 0.21707 |                 | 0.21967 |
| ADC.                                                                                                    | 0 20889      | 0.21140       | 0.21394  | 0.21651 | 0.21911 | 0.22174         | 0.22440 | 0.22709   | 0.22982 | 0.23250                                         | 0.23537 |                         | 0.23819 0.24105 | 0.24394 |

TARIFA SM

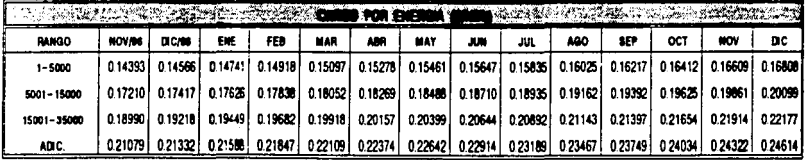
## CUOTAS POR RECONEXION, 1996 - 1997

## $(S$  CON IVA)

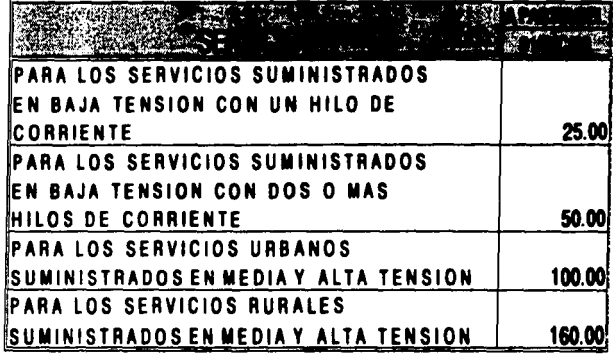

NOTA: El Impuesto al Valor Agregado (IVA), se calcula conforme a las disposiciónes fiscales vigentes.